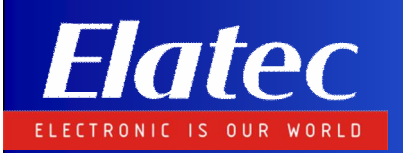

# **Introduction to SIM Cards**

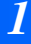

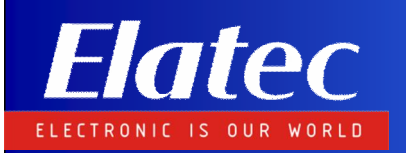

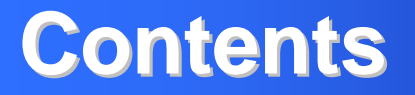

### *Part 1 : SIM Concepts*

- **1. Overview of GSM Networks**
- **2. SIM in GSM Networks**
- **3. Introduction to GSM 11.11**

### *Part 2 : SIM Applications*

- **1. Anti-Cloning and Authentication Counter**
- **2. Local Applications**
- **3. Point to Point Applications**

# **Overview of GSM Networks**

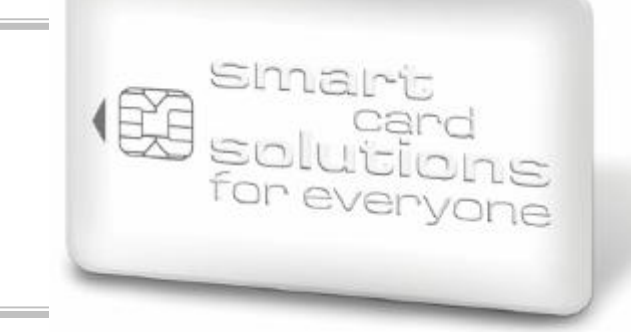

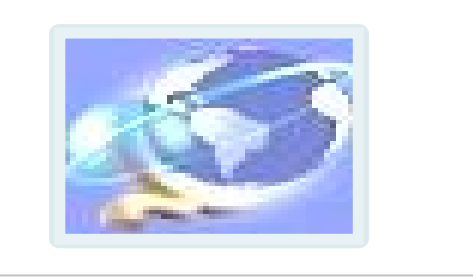

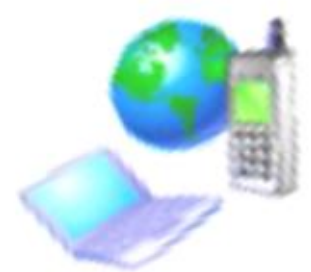

*20 September 2007 3*

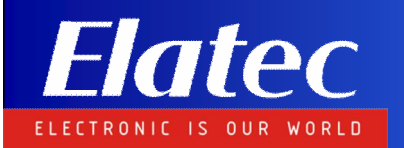

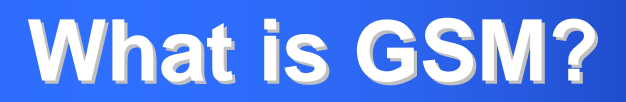

#### **Original name:**

**Groupe Spéciale Mobile**

**GSM now stands for:**

**Global System for Mobile communication**

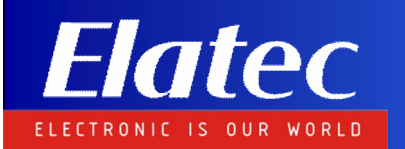

### **Key Features of GSM**

#### **GSM properties:**

- <sup>n</sup> **Open standard**
- <sup>n</sup> **Provision of roaming**
- <sup>n</sup> **SIM**
- <sup>n</sup> **Digital (ISDN compatible)**
- <sup>n</sup> **TDMA (Time Division Multiple Access)**

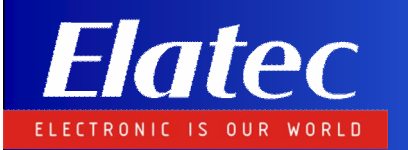

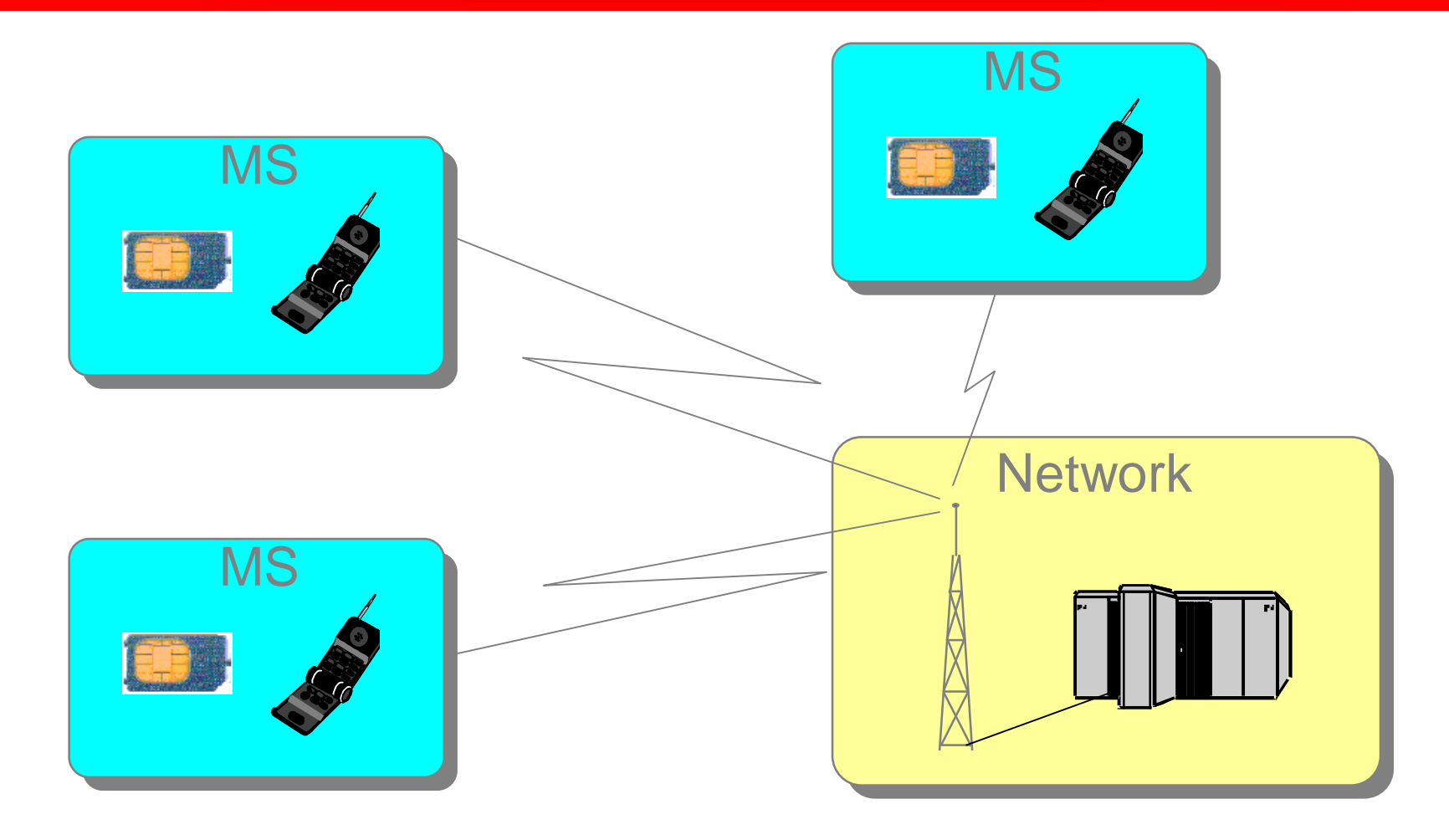

**MS: Mobile Station = Mobile equipment + SIM**

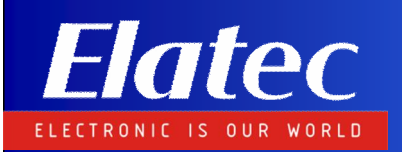

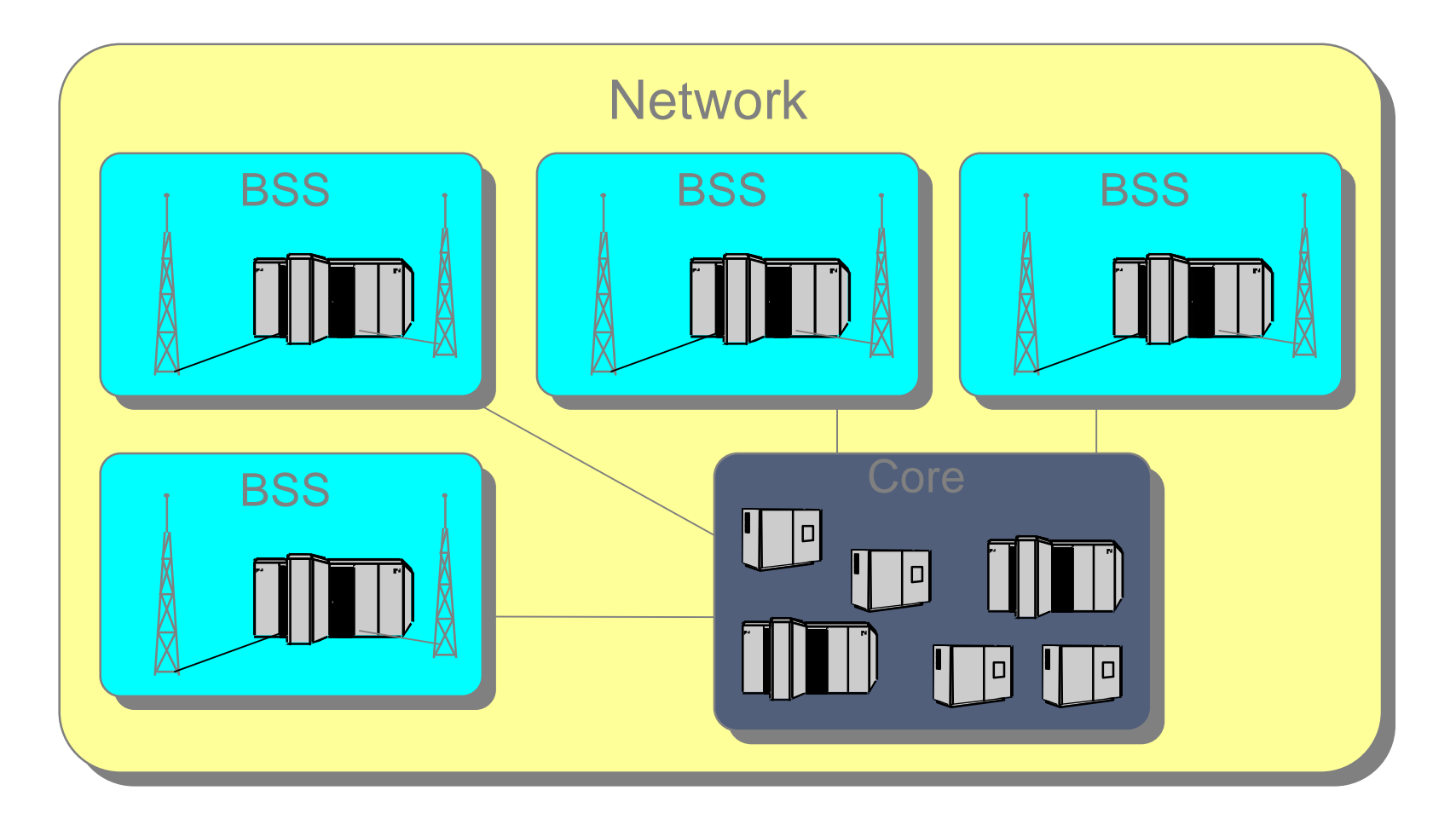

**BSS: Base Station System**

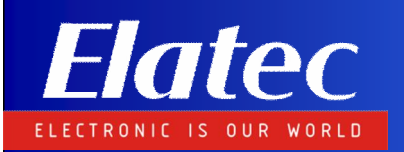

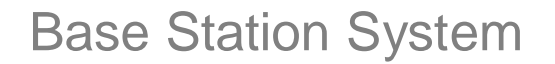

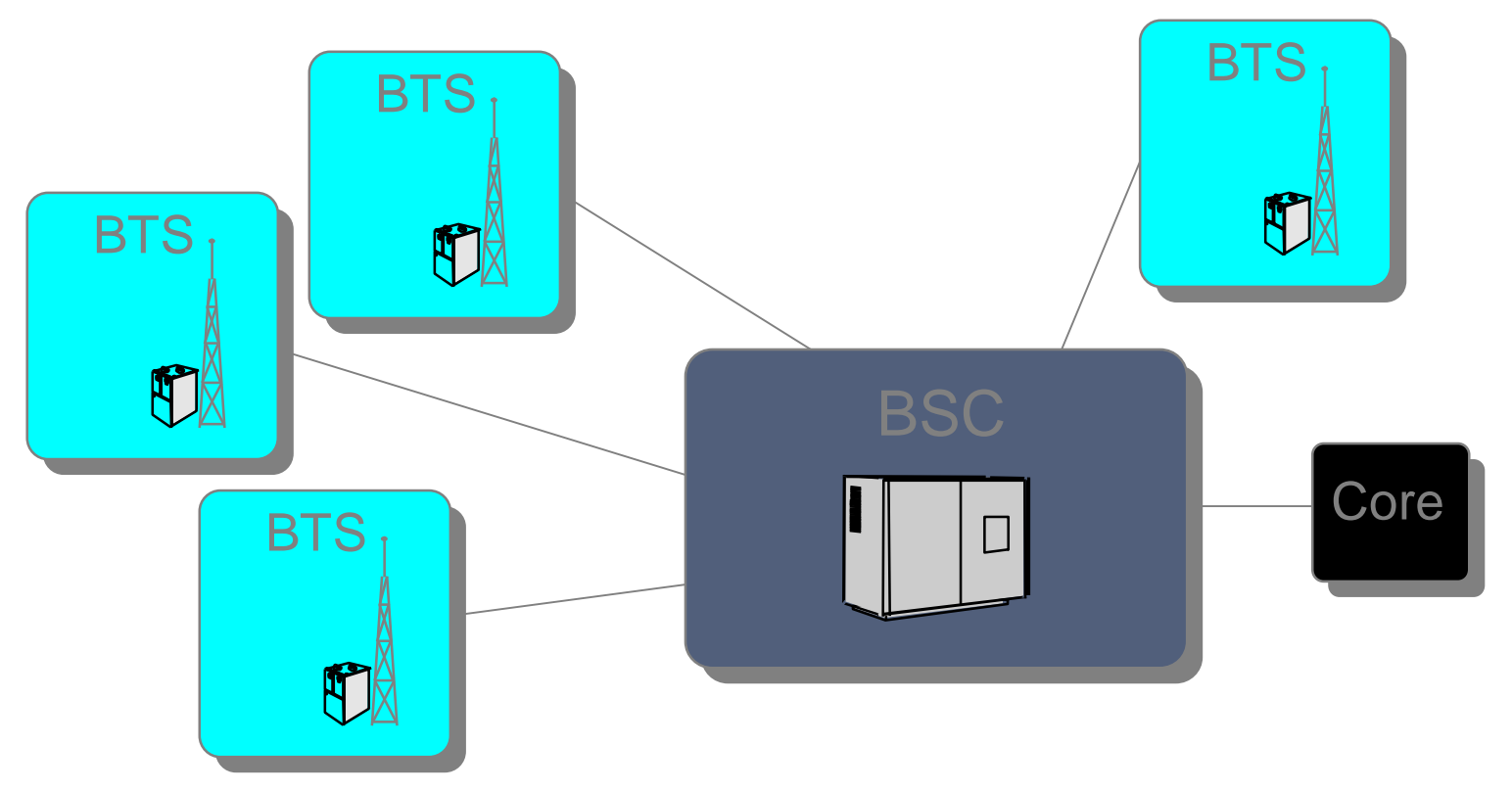

**BSC: Base Station Controller BTS: Base Transceiver Station**

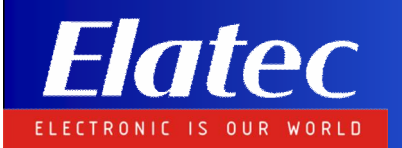

#### **Abbreviations:**

**HLR: Home Location Register VLR: Visiting Location Register AUC: Authentication Center EIR: Equipment Identity Register MSC: Mobile Switching Center GMSC: Gateway MSC OMC: Operational and Maintenance Center SMSC: Short Message Service Center**

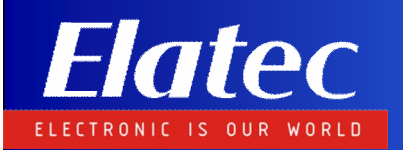

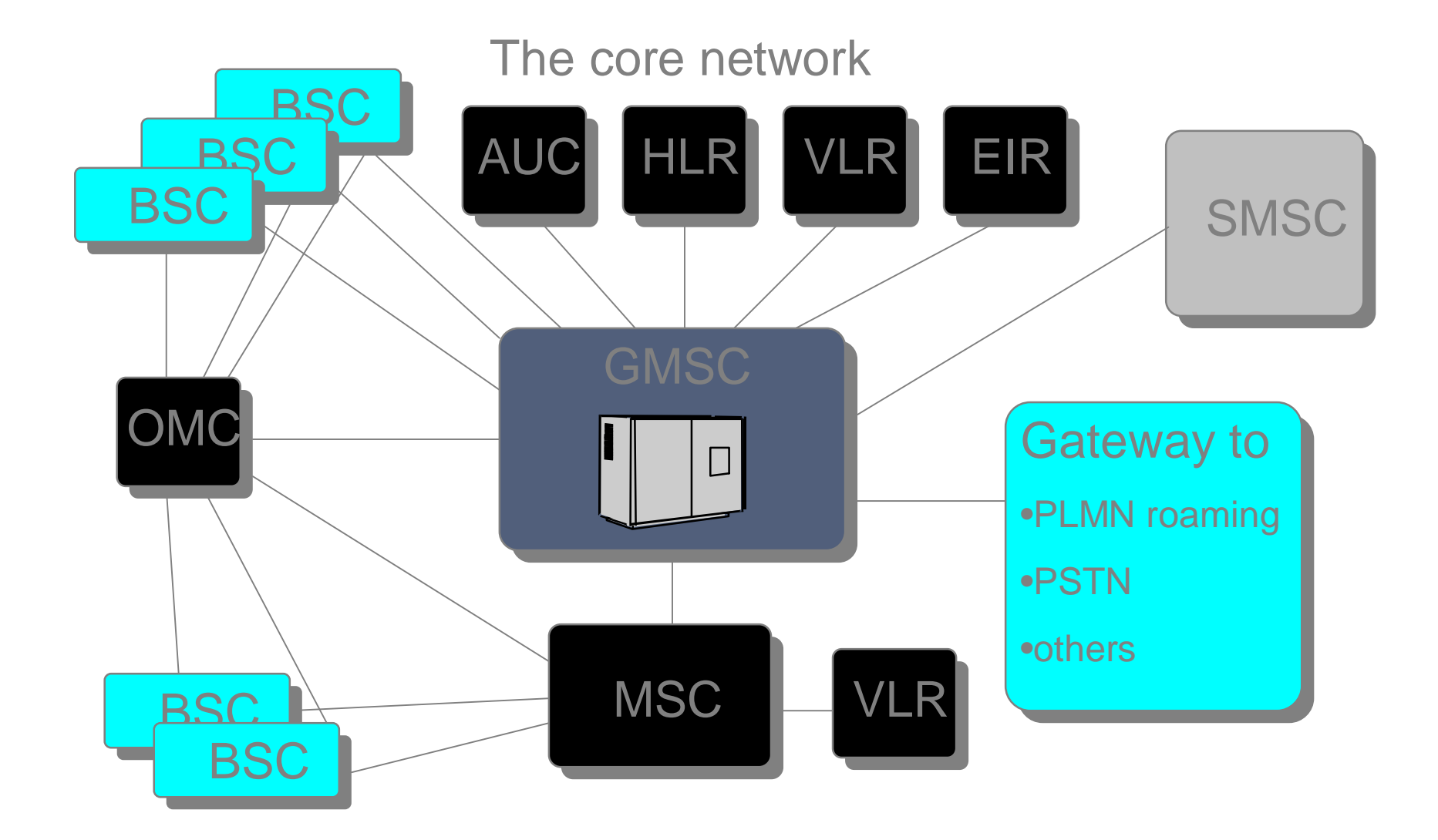

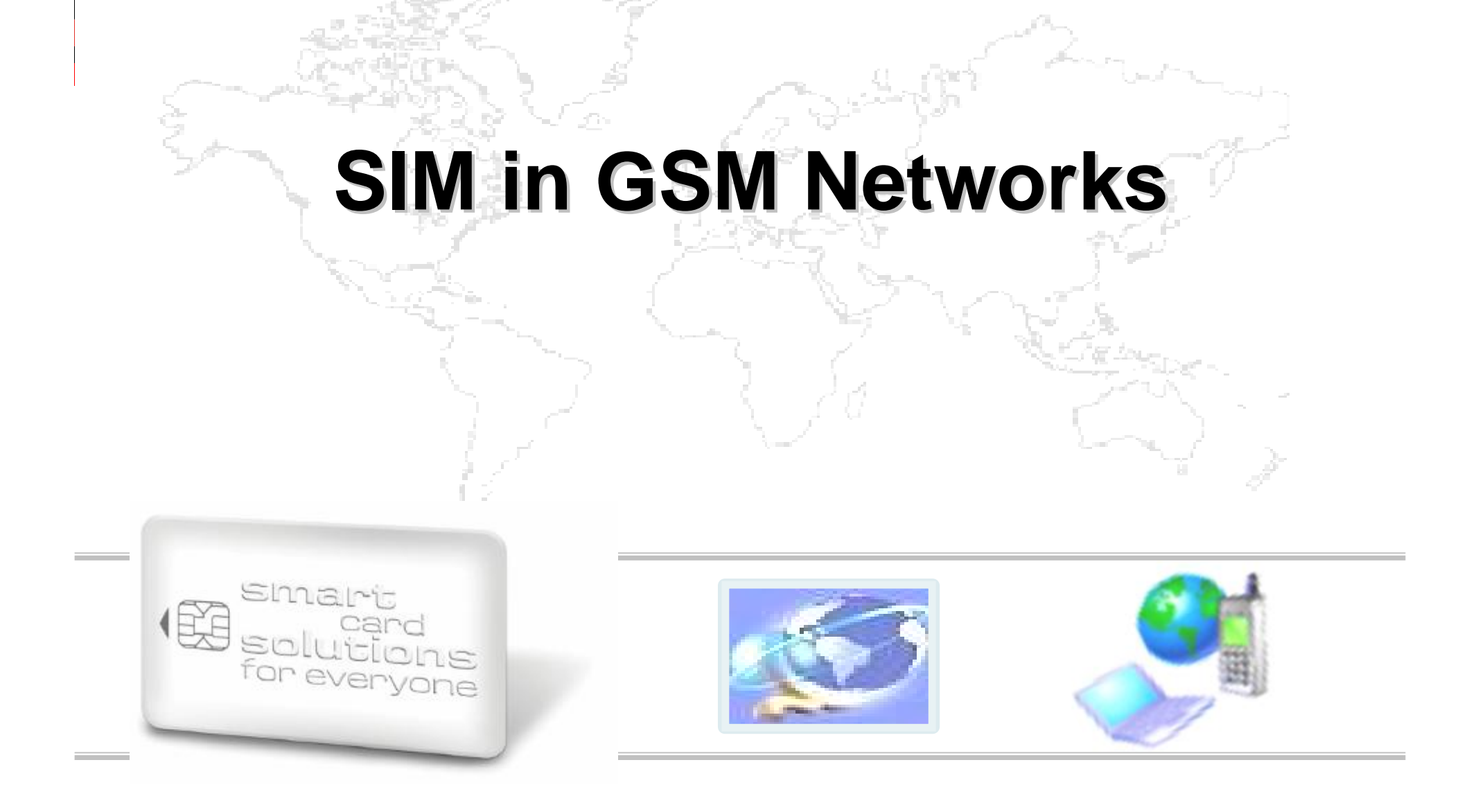

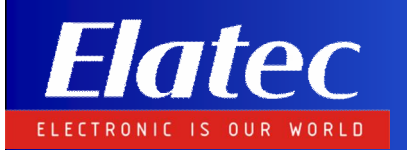

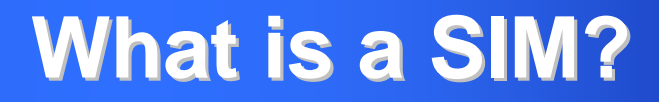

### **SIM stands for:**

**Subscriber Identity Module**

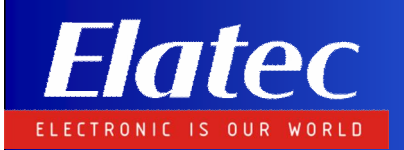

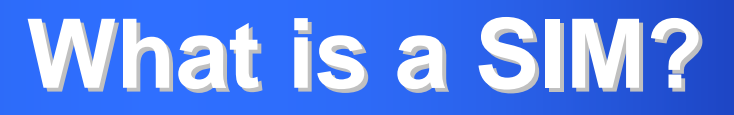

### **The purpose of a SIM:**

- l **Identify a user**
	- l **Authenticate a user**
- l **Data storage**
- l **Marketing tool**
- l **Portable**

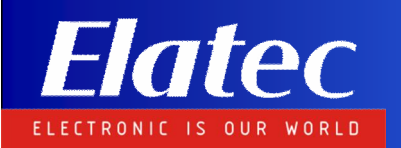

### **What is in a SIM?**

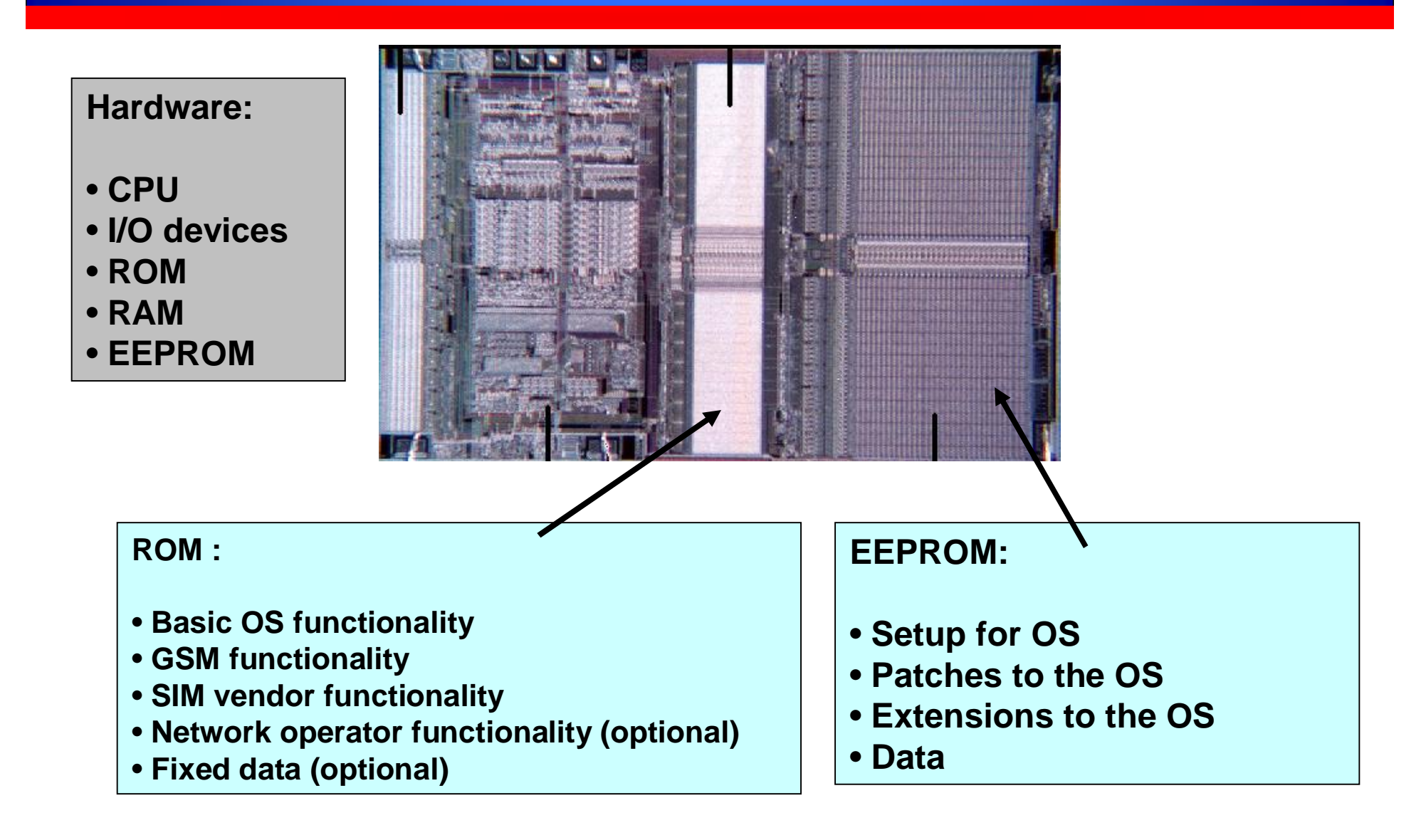

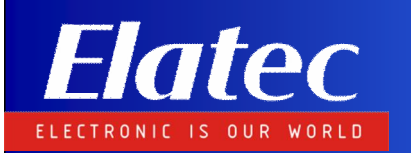

### **Architecture of standard SIM**

**Architecture of first Generation SIM**

**APDU Dispatch**

**ISO 7816-4 APDUs**

### **GSM 11.11**

**Subscriber Identity Module - Mobile Equipment (SIM-ME) Interface**

**ISO 7816-4 File System**

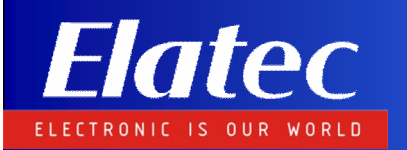

# **SIM in GSM networks**

**What is required to activate the SIM in the GSM network?**

Ø **Input file**

Ø **Output file**

Ø **Transport Key (Optional)**

Ø **SIM Card (with network profile)**

Ø **Algorithm Type**

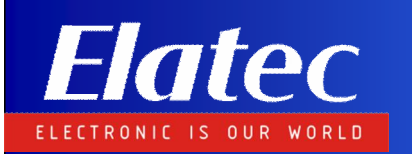

## **SIM in GSM networks**

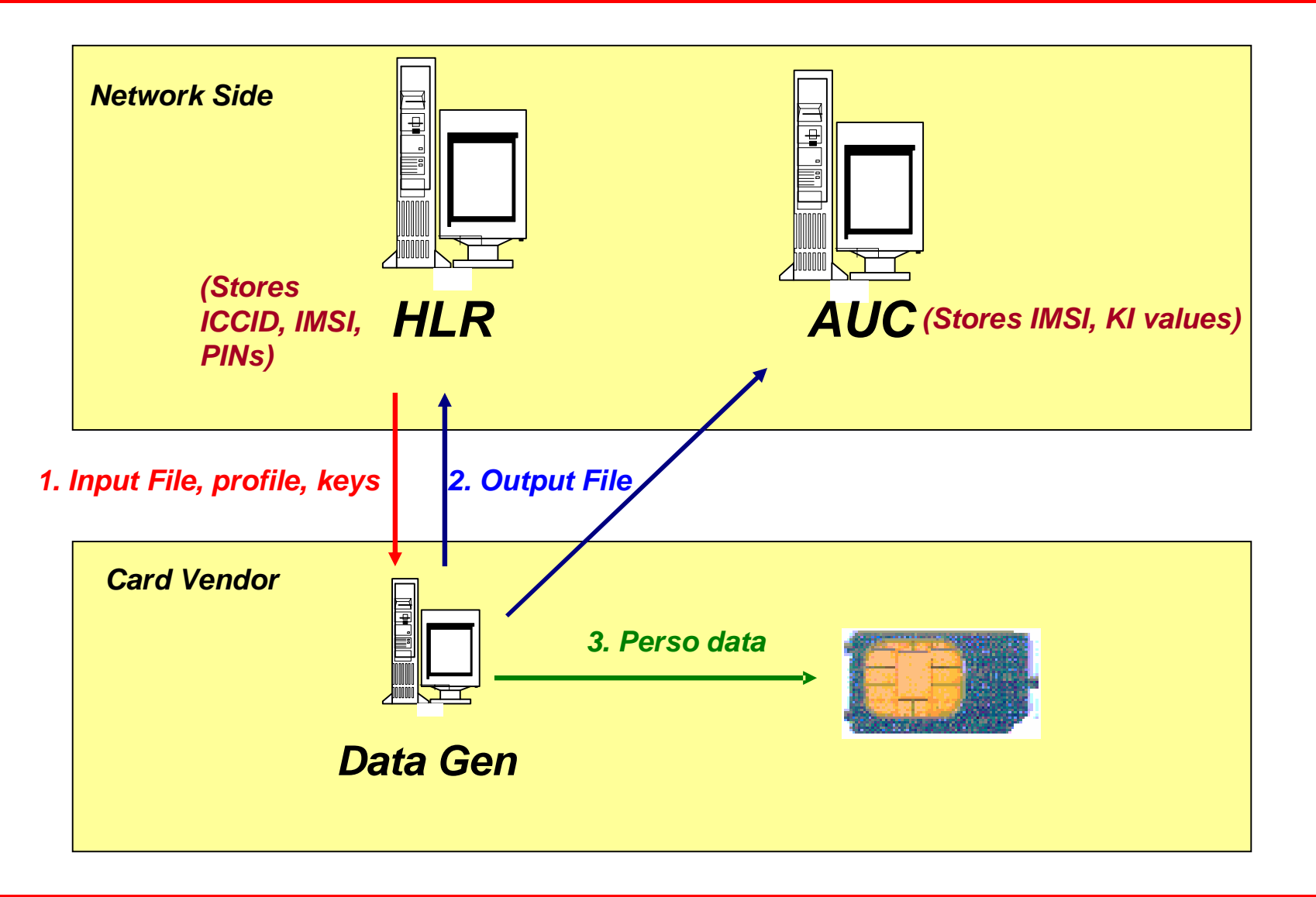

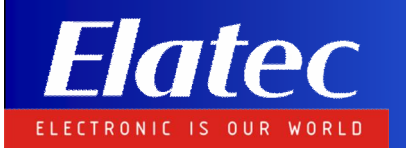

### **Input file format**

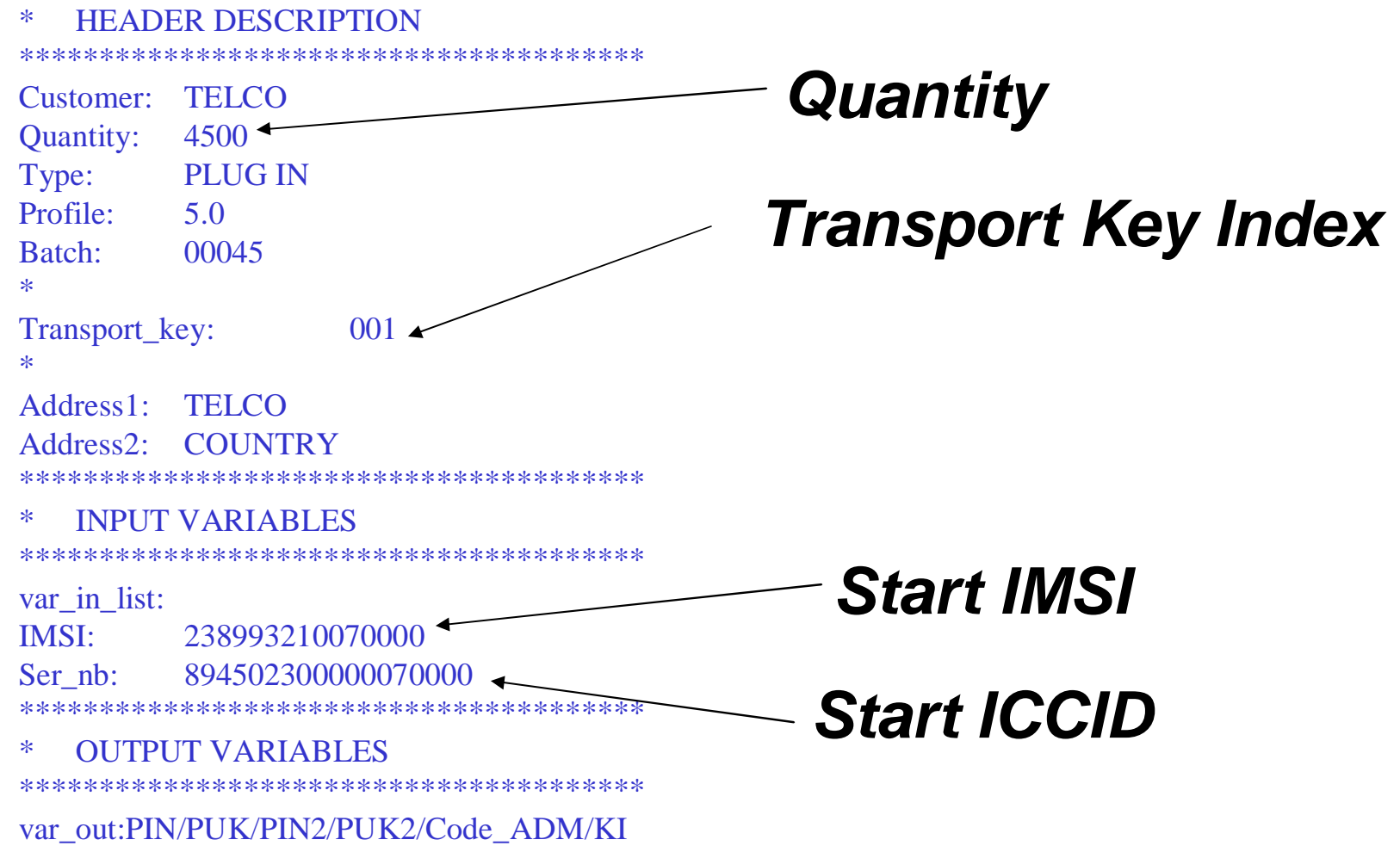

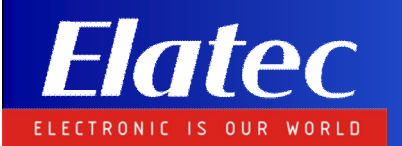

### **Output file format**

#### \* HEADER DESCRIPTION \*\*\*\*\*\*\*\*\*\*\*\*\*\*\*\*\*\*\*\*\*\*\*\*\*\*\*\*\*\*\*\*\*\*\*\*\*\*\* Customer: TELCO

Quantity: 4500 Type: PLUG IN Profile: 5.0 Batch: 00045  $\star$ Transport\_key: 001 \* Address1: TELCO Address2: COUNTRY \*\*\*\*\*\*\*\*\*\*\*\*\*\*\*\*\*\*\*\*\*\*\*\*\*\*\*\*\*\*\*\*\*\*\*\*\*\*\* \* INPUT VARIABLES

var in list:

IMSI: 238993210070000 Ser\_nb: 894502300000070000 \*\*\*\*\*\*\*\*\*\*\*\*\*\*\*\*\*\*\*\*\*\*\*\*\*\*\*\*\*\*\*\*\*\*\*\*\*\*\*

\*\*\*\*\*\*\*\*\*\*\*\*\*\*\*\*\*\*\*\*\*\*\*\*\*\*\*\*\*\*\*\*\*\*\*\*\*\*\*

\* OUTPUT VARIABLES

\*\*\*\*\*\*\*\*\*\*\*\*\*\*\*\*\*\*\*\*\*\*\*\*\*\*\*\*\*\*\*\*\*\*\*\*\*\*\*

var\_out:PIN/PUK/PIN2/PUK2/Code\_ADM/KI **894502300000070000 238993210070000 1234 12345678 0000 12345678 88888888 12345678901234567890123456789012**

*Subscriber data*

*20 September 2007 19*

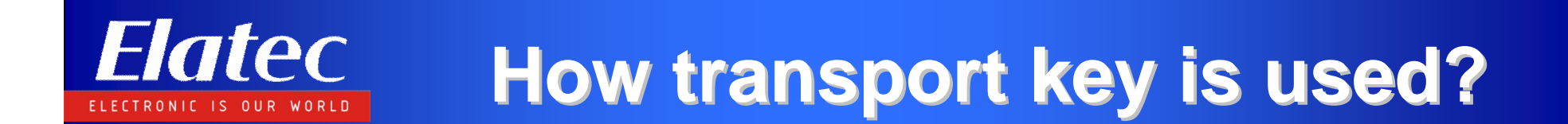

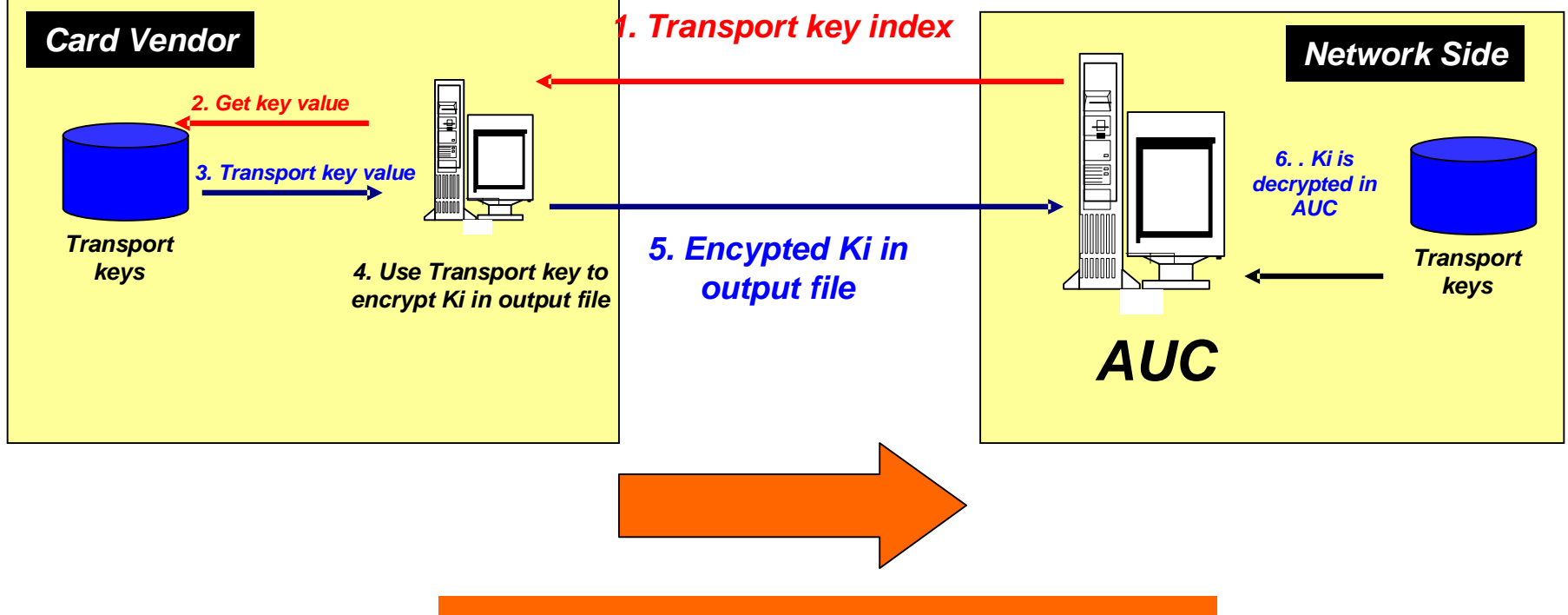

*Objective : To protect the KI value during transport of file from SIM vendor to Network Operator*

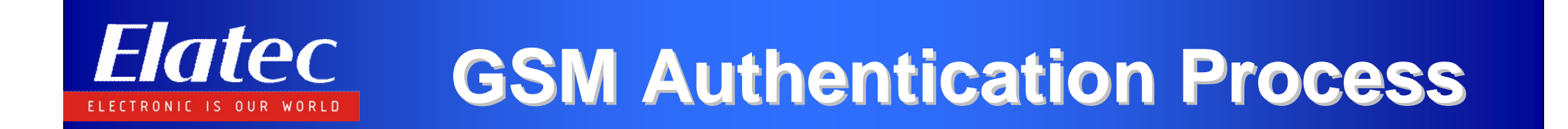

The action on the air interface

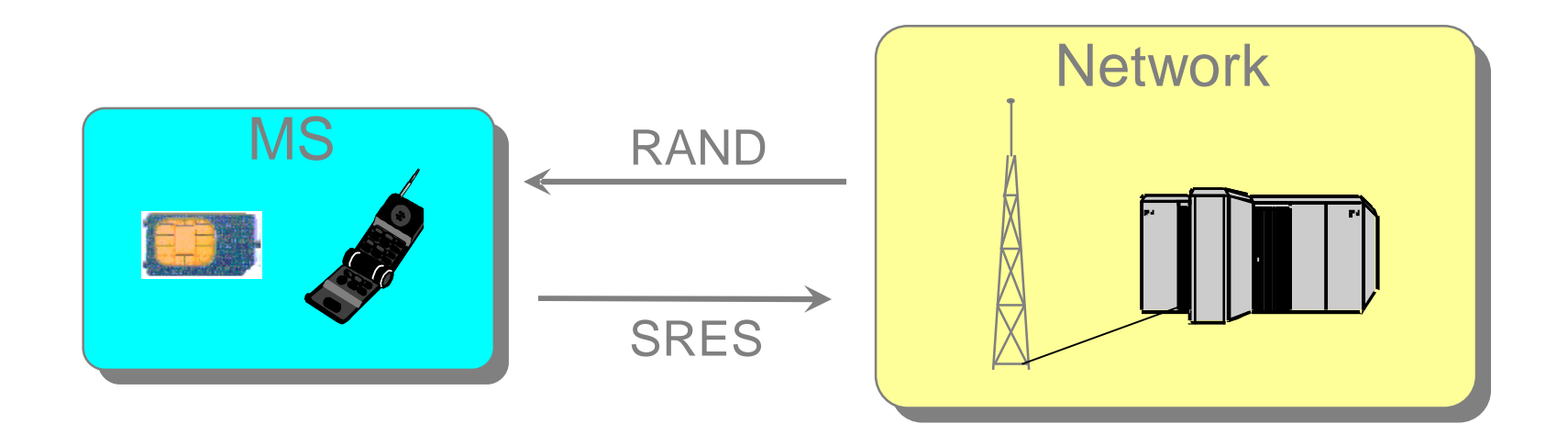

### **RAND: random value SRES: response for authentication**

*20 September 2007 21*

## **GSM Authentication Process GSM Authentication Process**

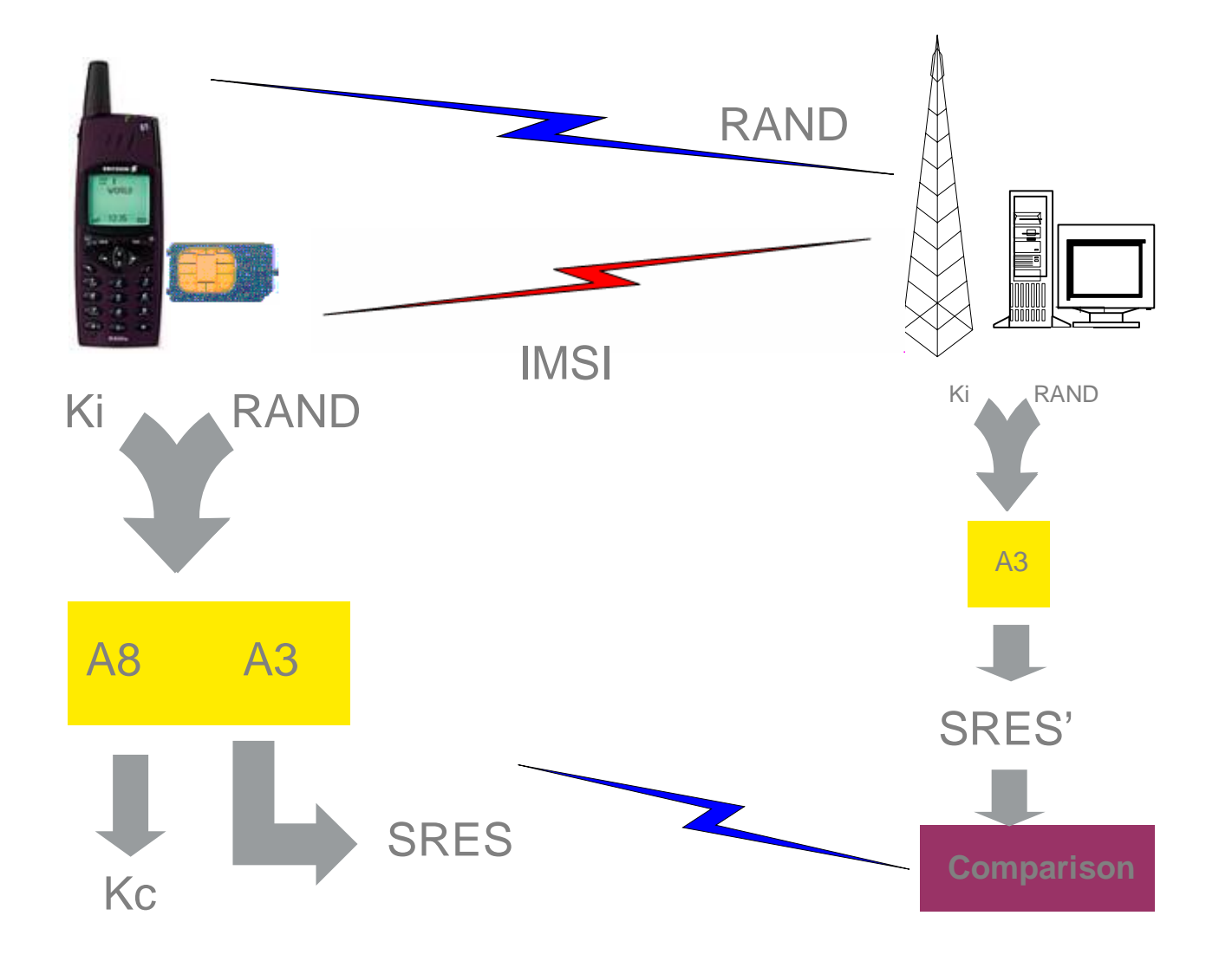

*20 September 2007 22*

**Elatec** 

ELECTRONIC IS OUR WORLD

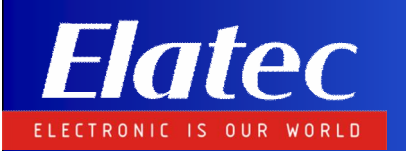

### **Confidentiality in GSM Confidentiality in GSM**

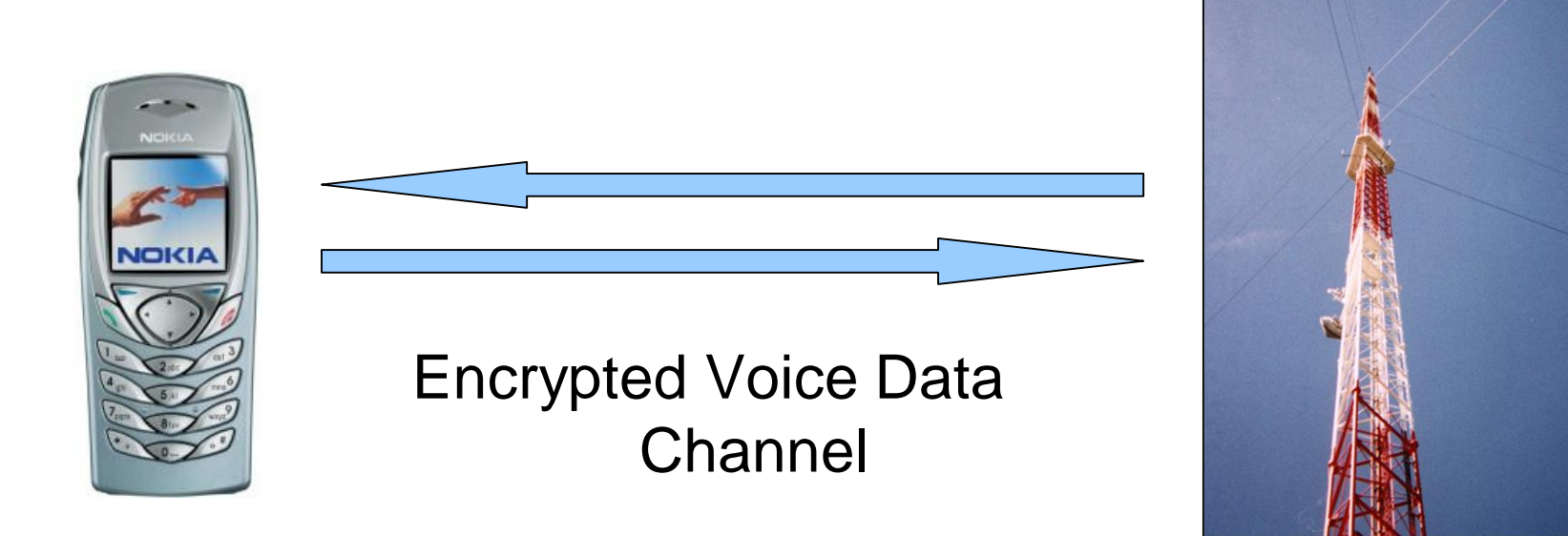

 $\mathsf{A5}_{\mathsf{K}_{\mathbf{c}}}$ [Data]  $\mathsf{A5}_{\mathsf{K}_{\mathbf{c}}}$ 

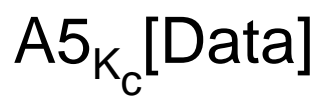

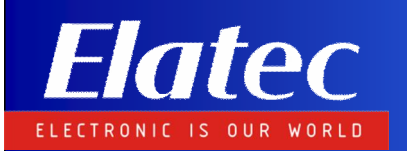

### **Comp 128 algorithm**

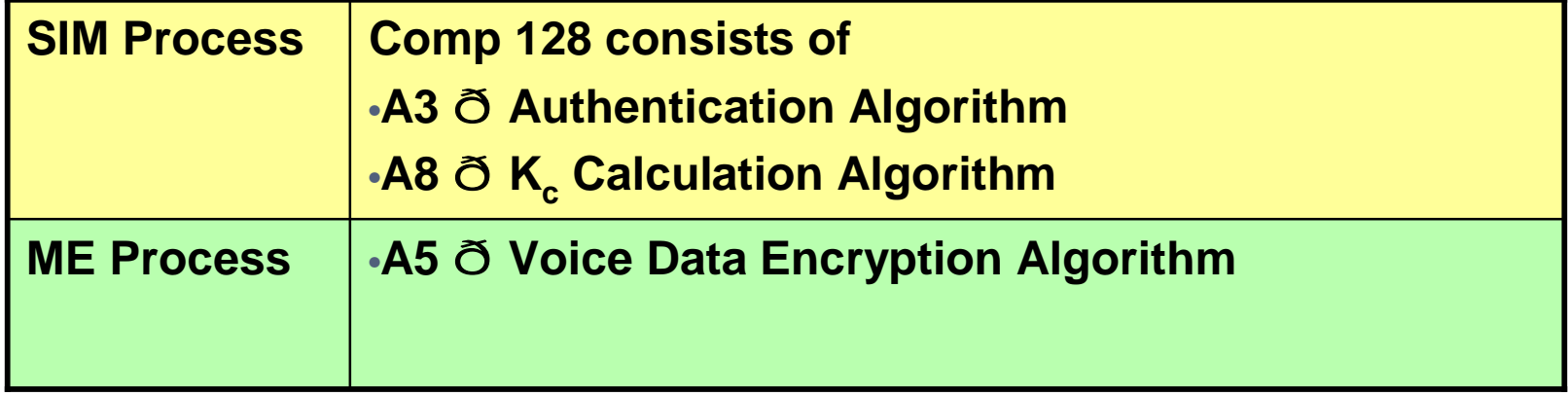

<sup>Ø</sup>**To use the Comp 128 command, ME calls SIM command: RUN\_GSM\_ALGO**

<sup>Ø</sup>**RUN\_GSM\_ALGO returns a 12-bytes response, of which 4** bytes are the SRES, and 8 bytes are the K<sub>c</sub>.

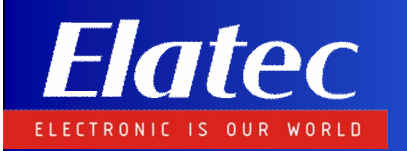

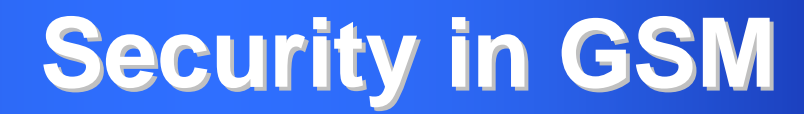

Ø**K<sup>i</sup> is never revealed in the network**

Ø**K<sup>i</sup> is never passed from SIM card to Mobile Phone**

### Ø**All Authentication Calculations including K<sup>c</sup> are done in the SIM card**

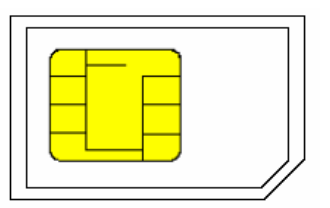

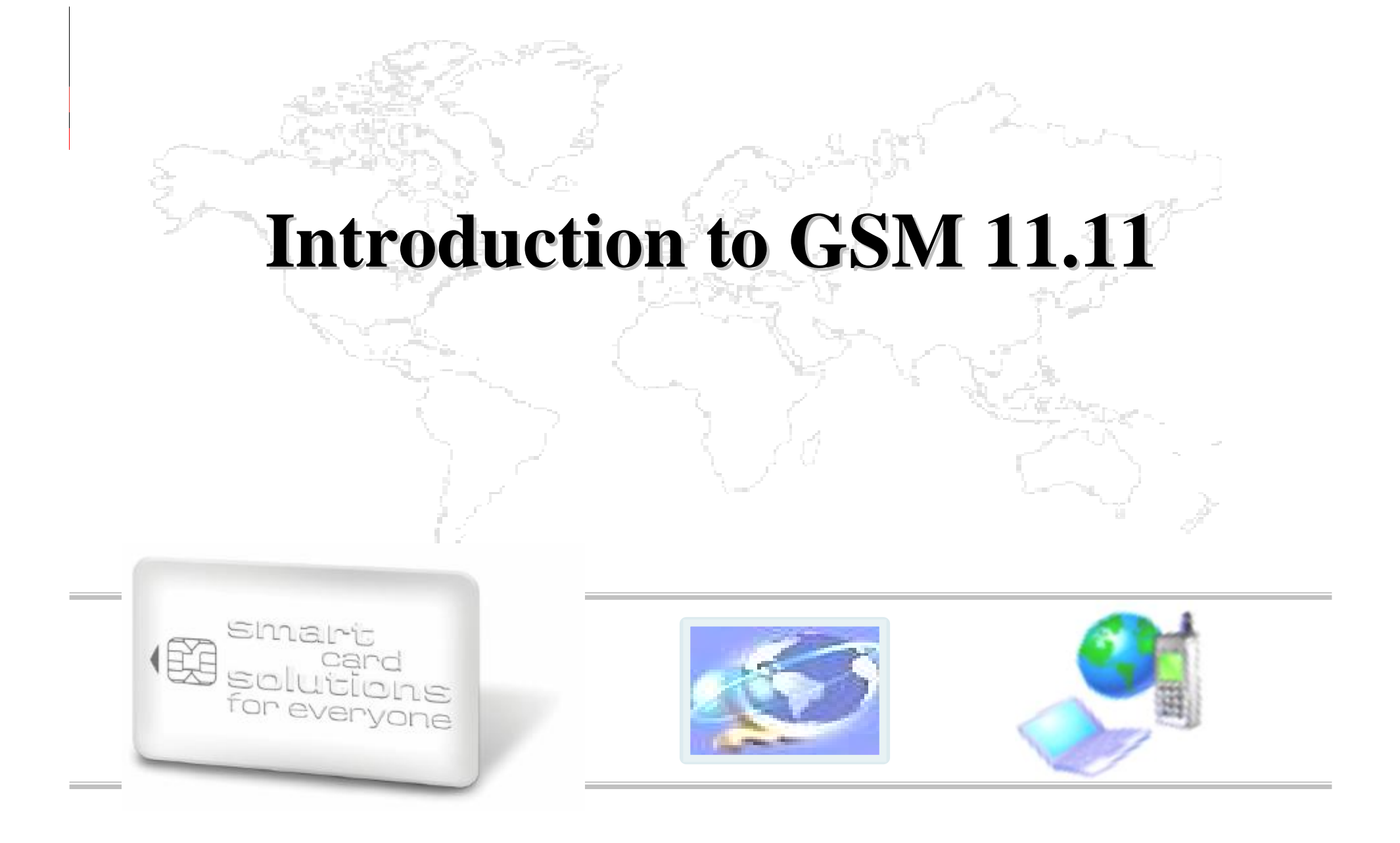

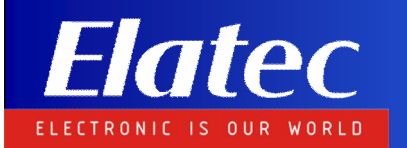

**GSM Specifications**

# Ø**Defined by ETSI**

### Ø**AKA European Telecommunications Standards Institute**

### Ø**All the specs can be downloaded at <http://www.3gpp.org/ftp/Specs/>**

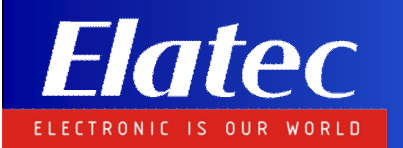

**GSM Specifications**

### **Functions of a SIM card**

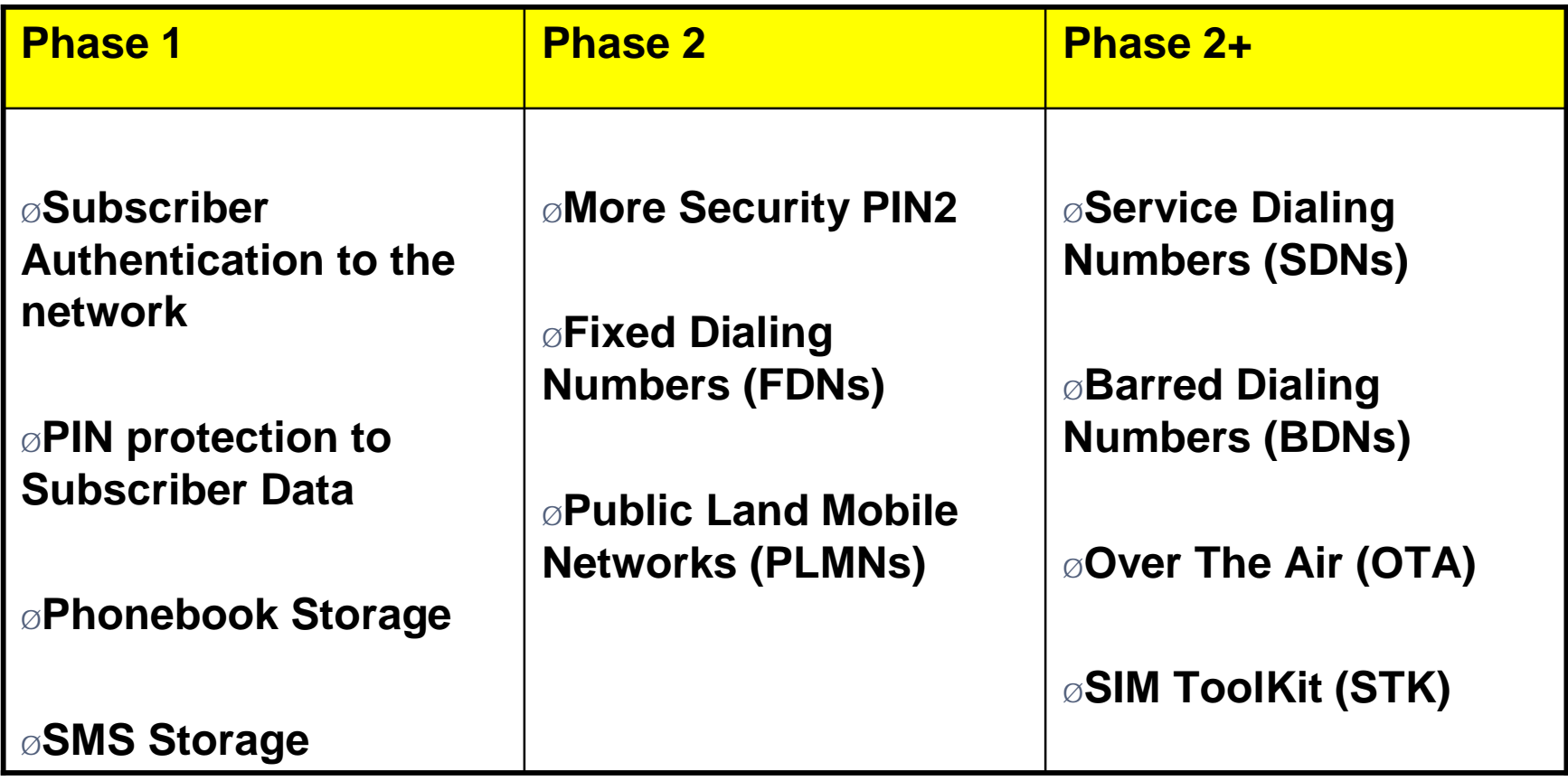

# **Elatec GSM 11.11 Basic SIM Specifications**

### **File System**

•**Purpose of each file**

•**Default Contents**

•**Access Conditions**

#### **Command Set**

•**APDU Coding of commands**

•**Coding of responses**

•**Communication Protocol**

> **Power Up Procedure**

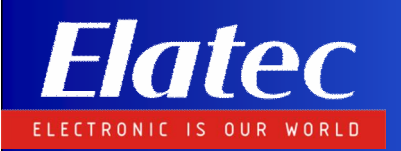

## **Types of Files**

#### **1. Transparent File**

**Header** Body Sequence of bytes

- Ø Consists of sequence of bytes
- $\emptyset$  Total length of file is defined in the header
- Ø Relative address is used for reading or updating data in file

### **2. Linear Fixed File 3. Cyclic File**

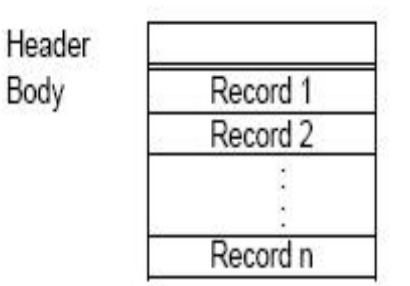

- Ø Consists of sequence of records all having same fixed length
- $\varnothing$  First record has index number 1
- Ø Number of record and length is defined in the header
- Ø Record Number is used for reading or updating data in file

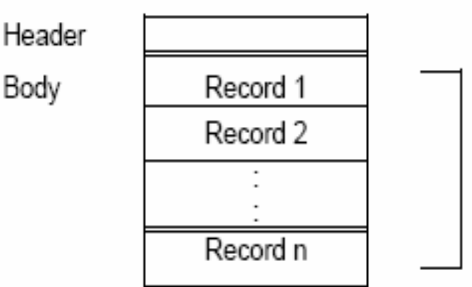

- Ø Consists of sequence of records all having same fixed length
- Ø Number of record and length is defined in the header
- Ø Stores data in chronological order
- $\emptyset$  When record pointer is at last record, record 1 will be used next

# **SIM File System, Data and Algo**

**More important Files (EF) and Folders (DF) includes:**

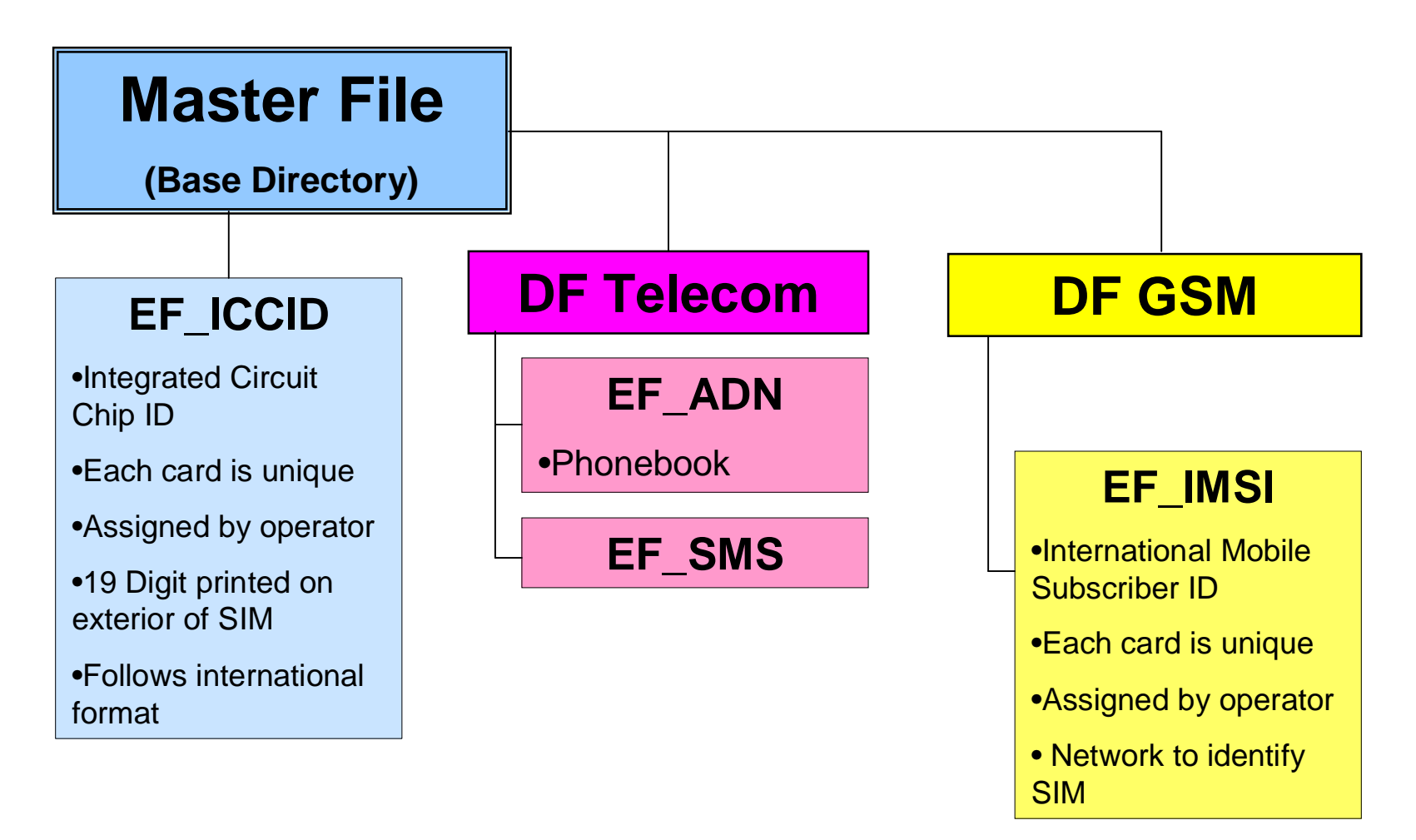

# Elate **SIM File System**

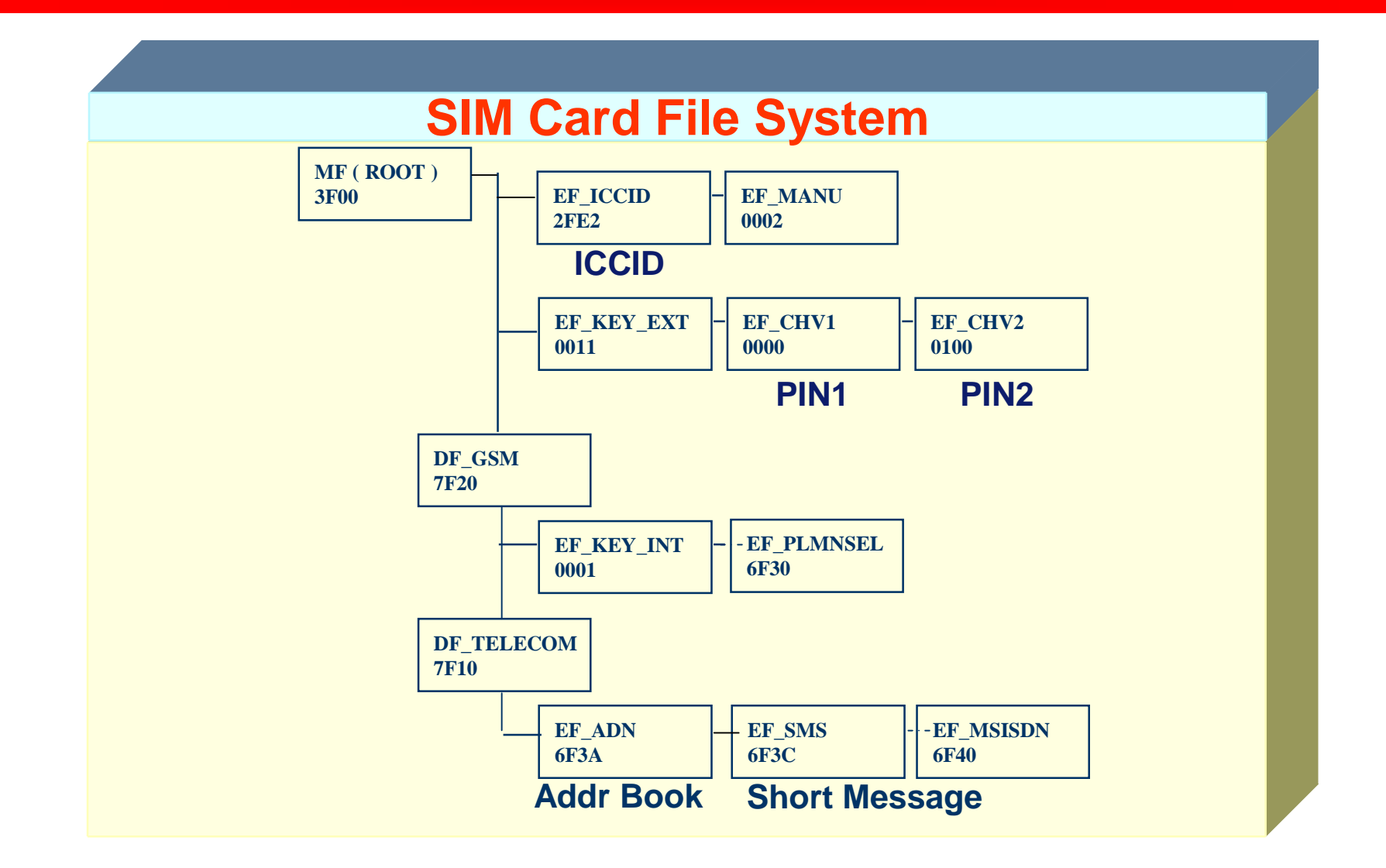

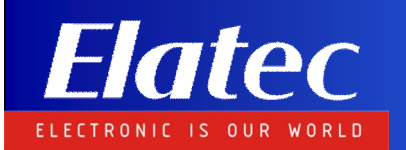

### **SIM Data**

#### **Format of ICCID**

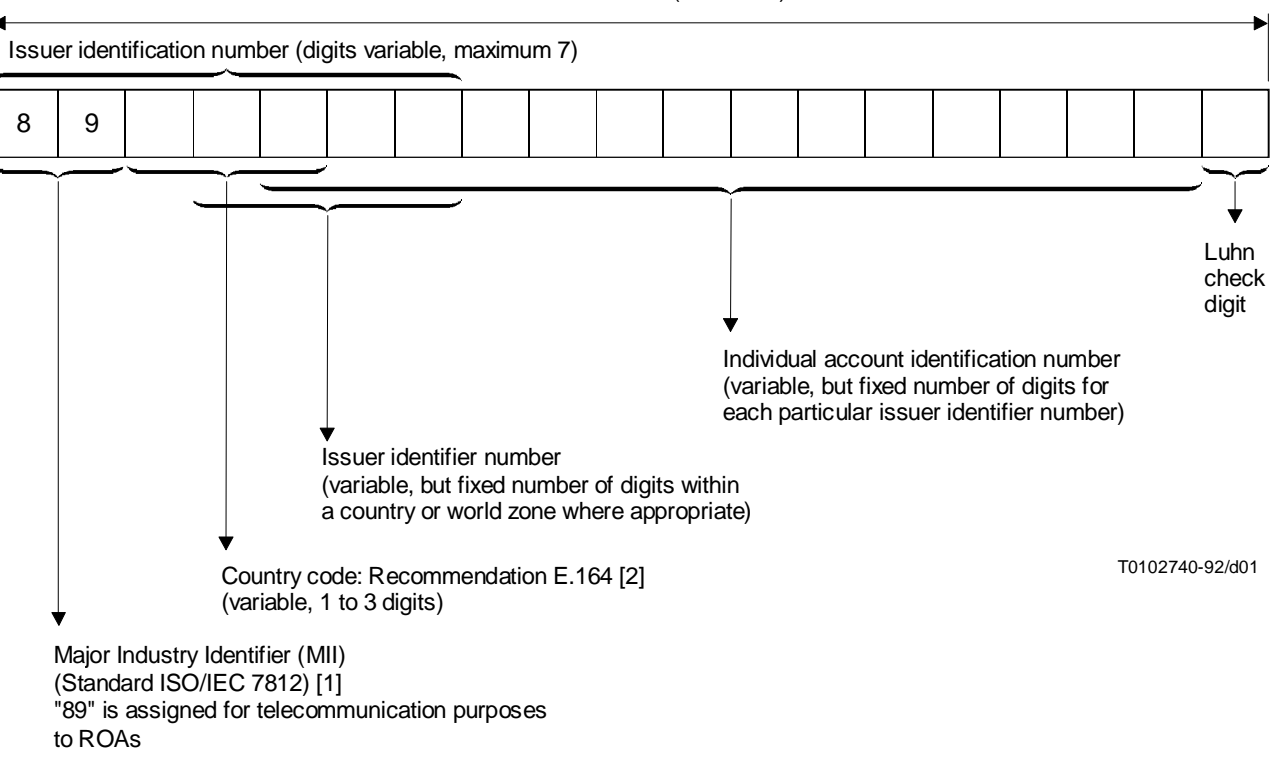

Primary account number 19 visible characters (maximum)

**Charge card numbering system**

.

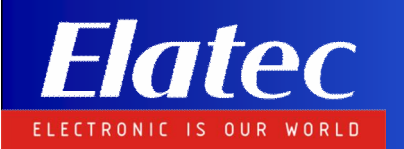

## **ICCID -format**

ICCID is the SIM cards unique identification number and is coded in accordance to ITU-T recommendation E.118 (18).

**Format : 89 66 15 XTH YYYYYYYYY C**

- Number of digits ICCID : 19 digits including check digit
	- 89 : Telecom Application Code
	- 66 : Mobile country Code (eg. Thailand)
	- 18 : Mobile Network Code (eg. DTAC)
	- X : Card Manufacture Code
	- T : Type of card (ID-1=1 and Plug-in=2)
	- H : HLR ID (HLR1=0,HLR2=1,HLR3=2)

YYYYYYYYY: Sequential Number

C : Luhn key computed from the 18 previous digits (1 nibble)

**Example : 89661 51100 00000 001 -7**

### **Use of ICCID in Graphical Personalisation**

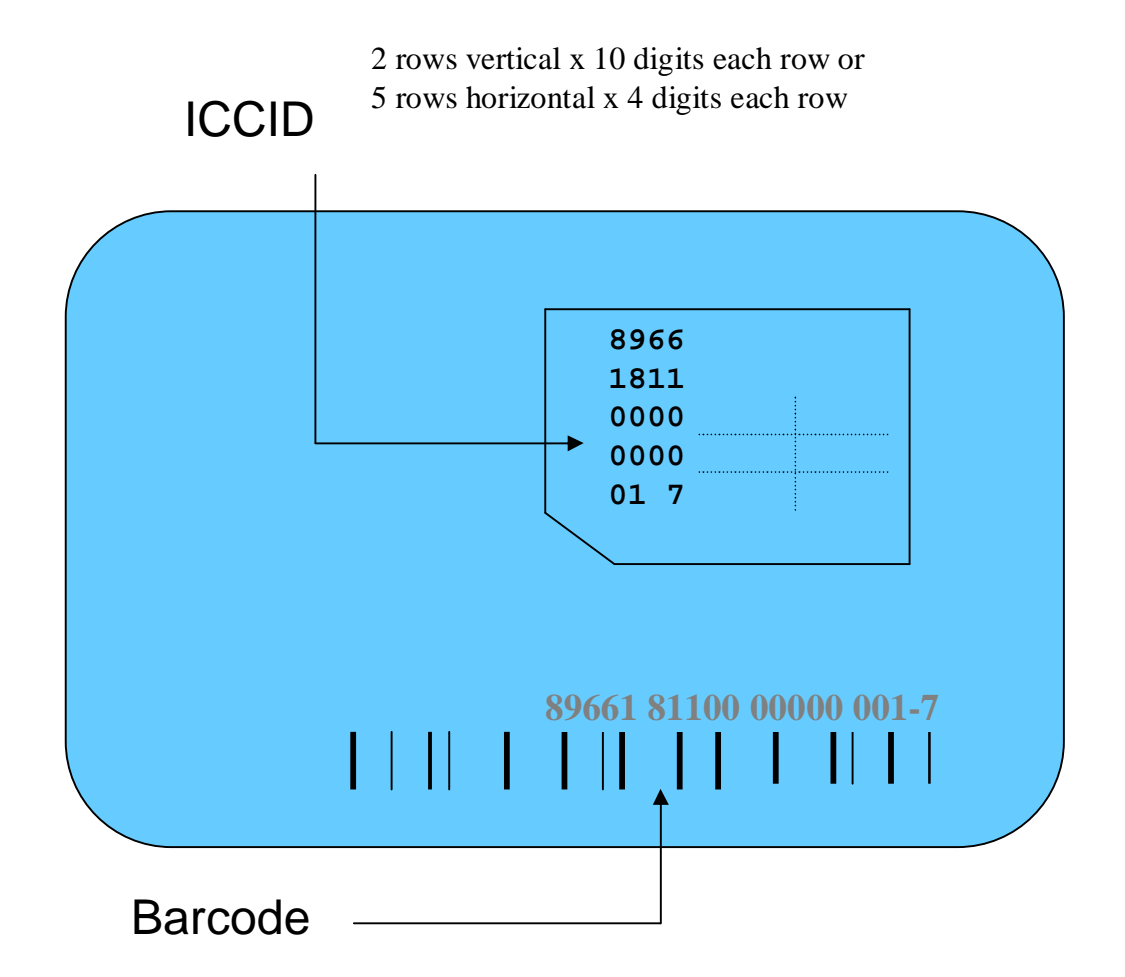

**Elatec** 

ELECTRONIC IS OUR WORLD

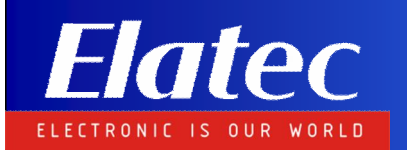

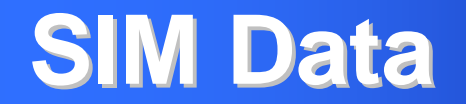

#### **Format of IMSI**

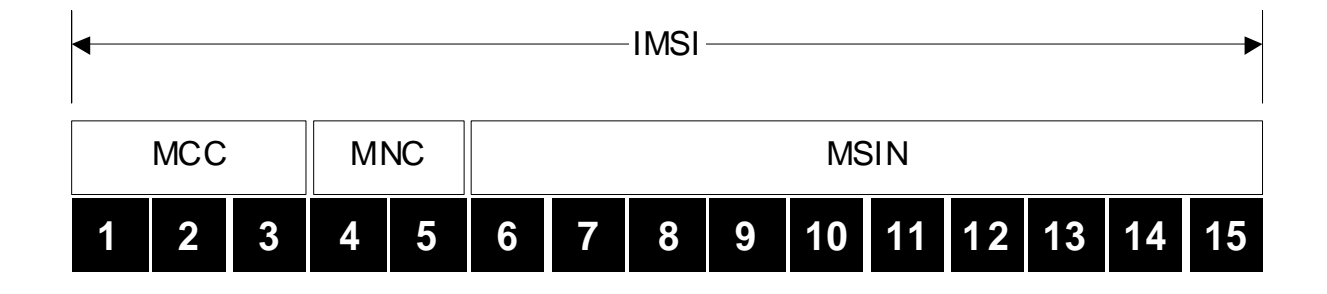

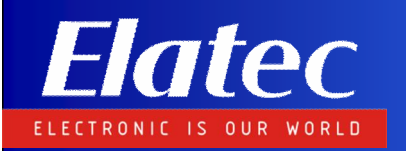

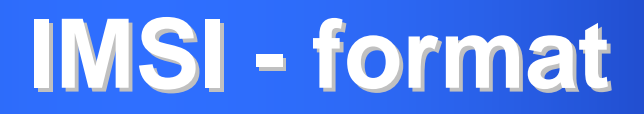

**IMSI Format** IMSI is the International Mobile subscriber Identity. Length of IMSI coding must be according to GSM 04.48 [15]. IMSI is coded on 15 digits, according to the following structure:

#### **MCCNCXXXXXXXXXX e.g. 520181000000001**

- **MCC** Mobile network country code defined by GSM11.11. '520' for Thailand.
- **NC** Network code registered in ITU for the operator. '18' for DTAC.
- **XX..X** Running number of serial number, included HLR ID

Note : The running number taken from the input file and automatically incremented from the initial value.

# **SIM File System, Data and Algo**

#### Ø **Important Data**

Ø **Ki**

Ø **Unique 16 byte secret key used for authentication**

Ø **Usually encrypted with transport key**

Ø **PIN / PUK (Max 8 bytes)**

Ø **Personal Identification Number (3 tries)**

Ø **PIN Unblocking Key (10 tries)**

Ø **Can be fixed or random specified by operators**

Ø **ADM (Max 8 bytes)**

Ø **Administrative PIN (5 tries)**

- Ø **Important Algo**
	- Ø **A3/A8 (COMP128)**

Ø **Authentication algorithm**

Ø **Version 1, 2 and 3**

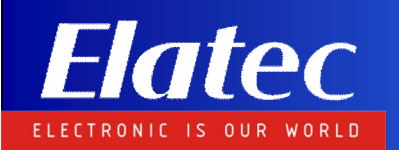

## **GSM Command Set**

- Ø **Basic GSM 11.11 command set includes**
	- Ø **Select MF/DF/EF**
	- Ø **Read Binary**
	- Ø **Update Binary**
	- Ø **Read Record**
	- Ø **Update Record**
	- Ø **Verify PIN/PUK/ADM**
	- Ø **Run GSM Algo**

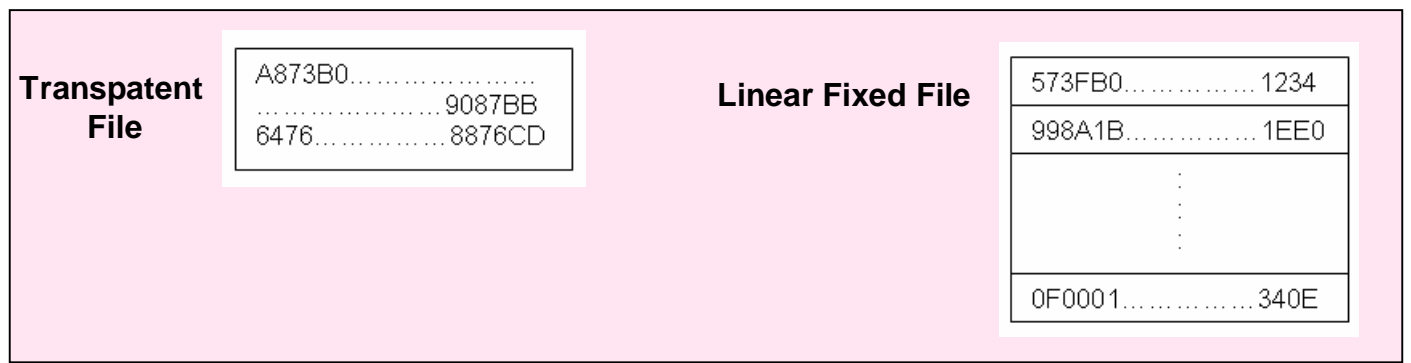

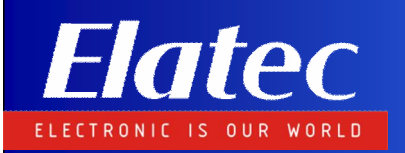

### **Part 2 : SIM Applications**

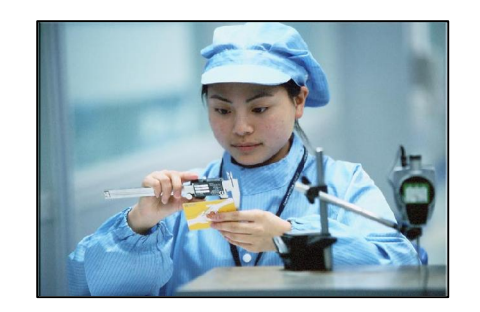

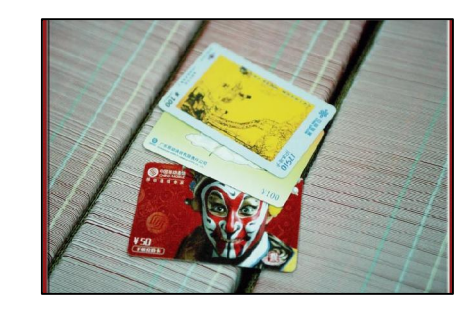

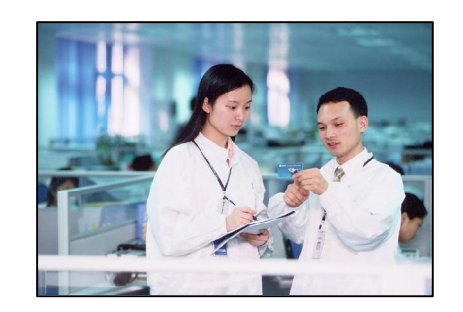

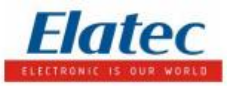

# **Anti Cloning & Authenication Counter**

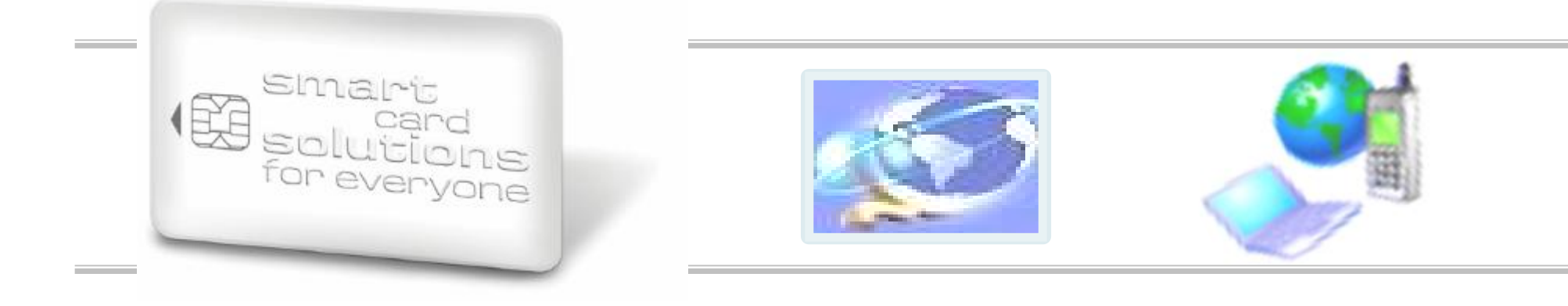

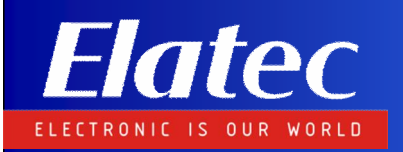

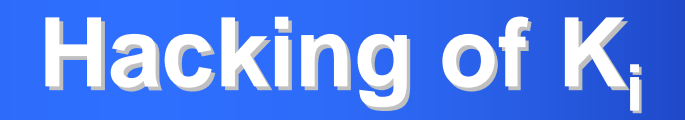

- <sup>Ø</sup> **Cloning Kits call RUN\_GSM\_ALGO command many times with a series of Fake RAND**
- <sup>Ø</sup> **Analyze SRES returned by the RUN\_GSM\_ALGO commands**
- <sup>Ø</sup> **Ki can be found in 40000 to 80000 RUN\_GSM\_ALGO commands**
- <sup>Ø</sup> **Only Comp128-1 can be hacked now. Comp128-2 and Comp128-3 are safe from hacking**

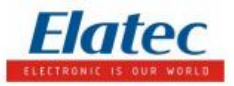

# **Methods to curb hacking**

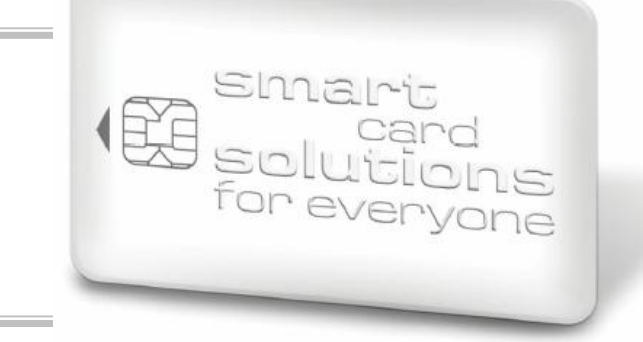

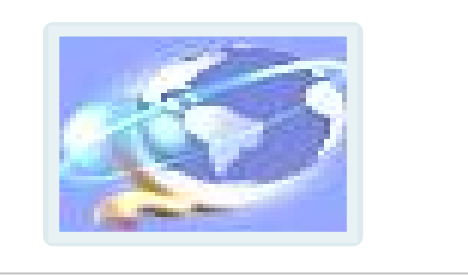

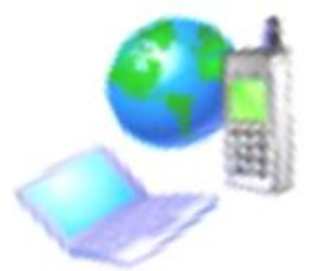

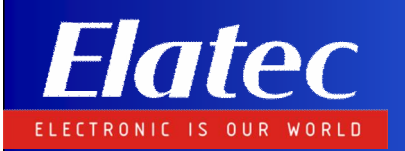

## **Authentication Counter**

### **1. SIM Solution**

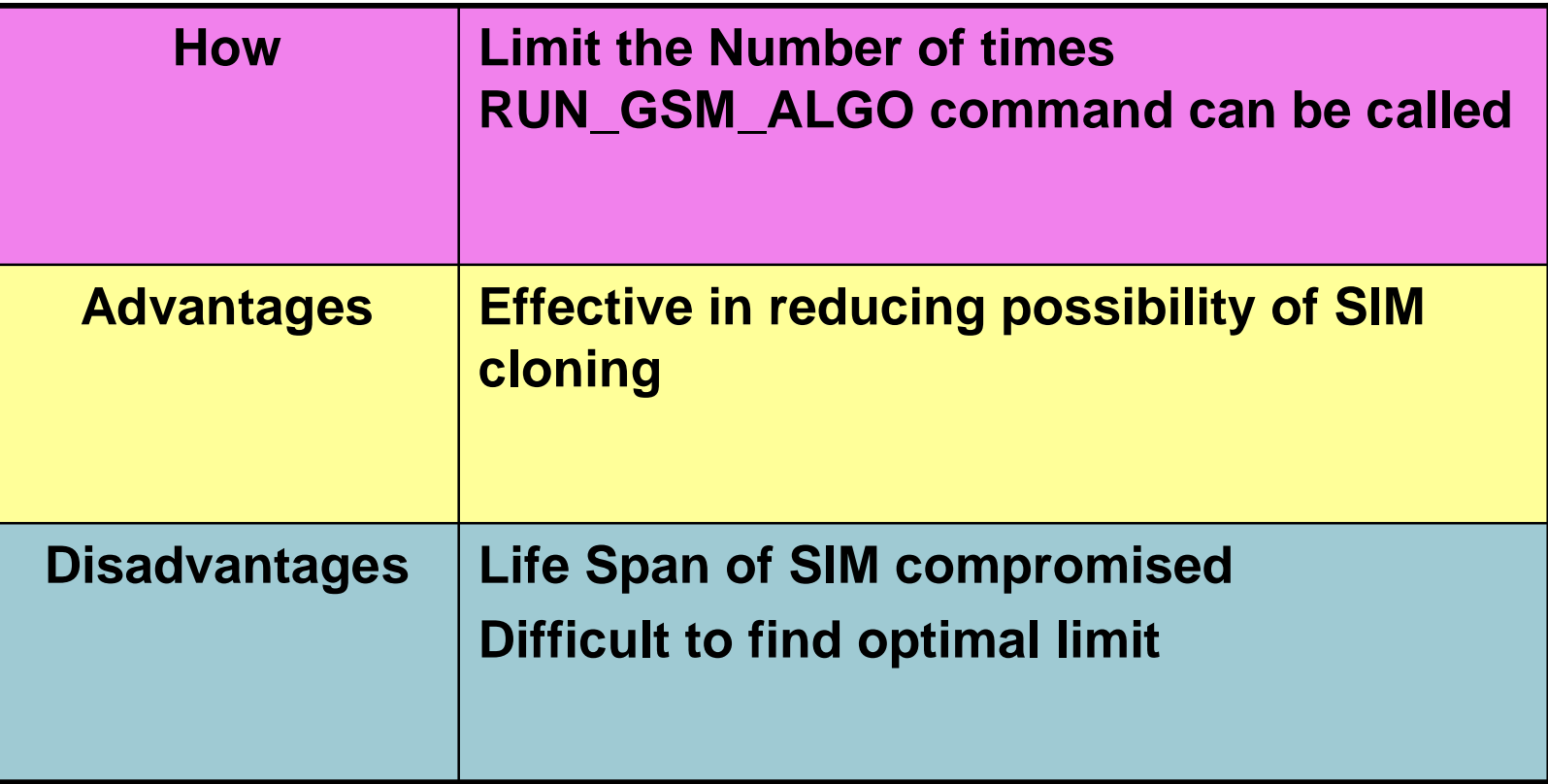

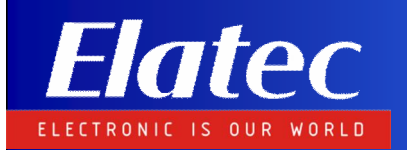

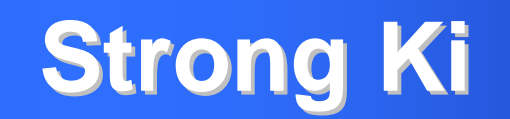

### **2. Non SIM Solution**

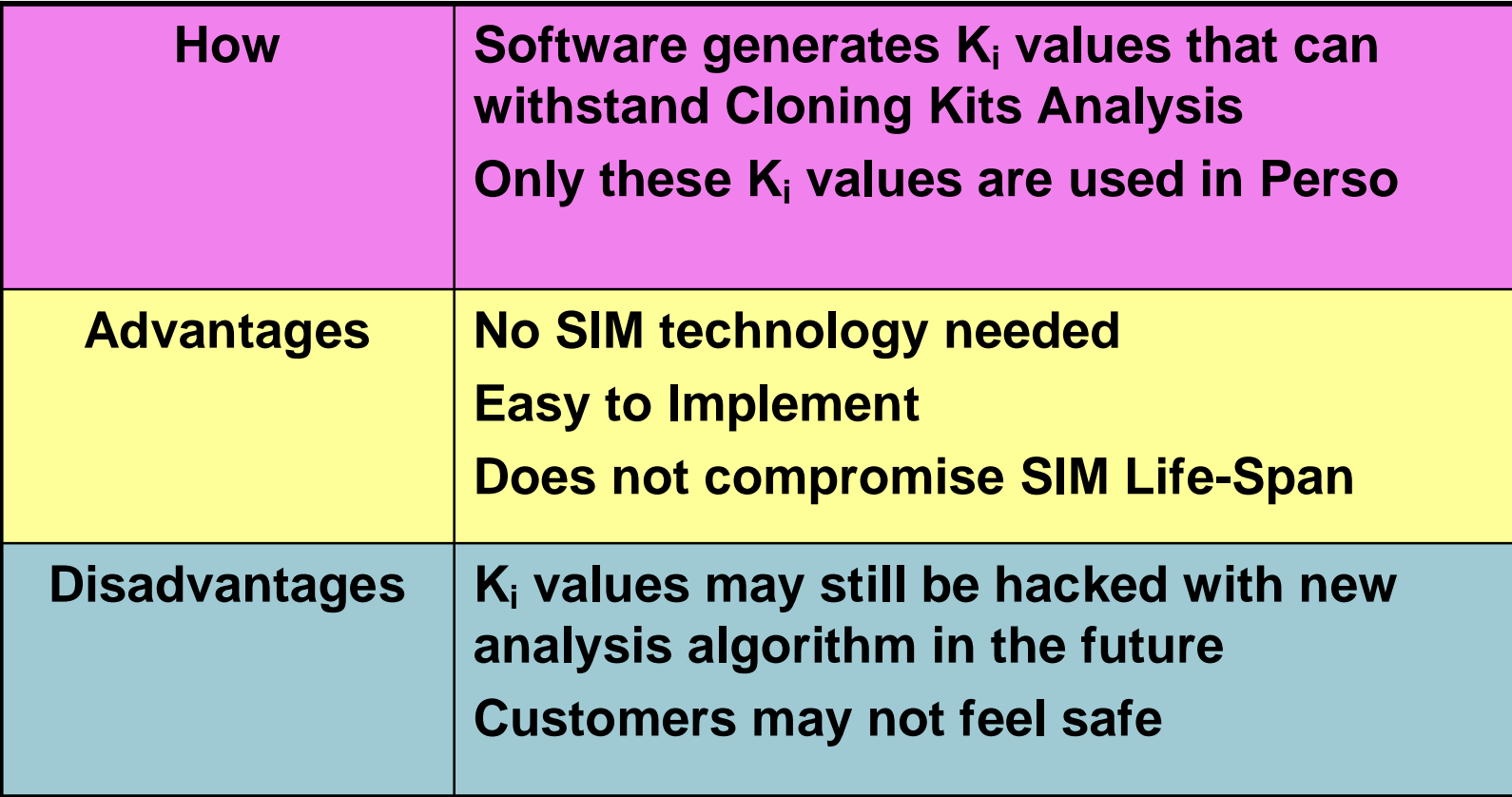

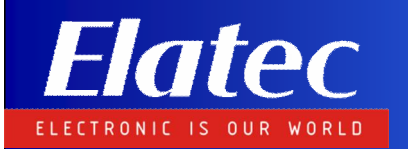

# **Pattern Recognition Pattern Recognition**

### **3. SIM Solution**

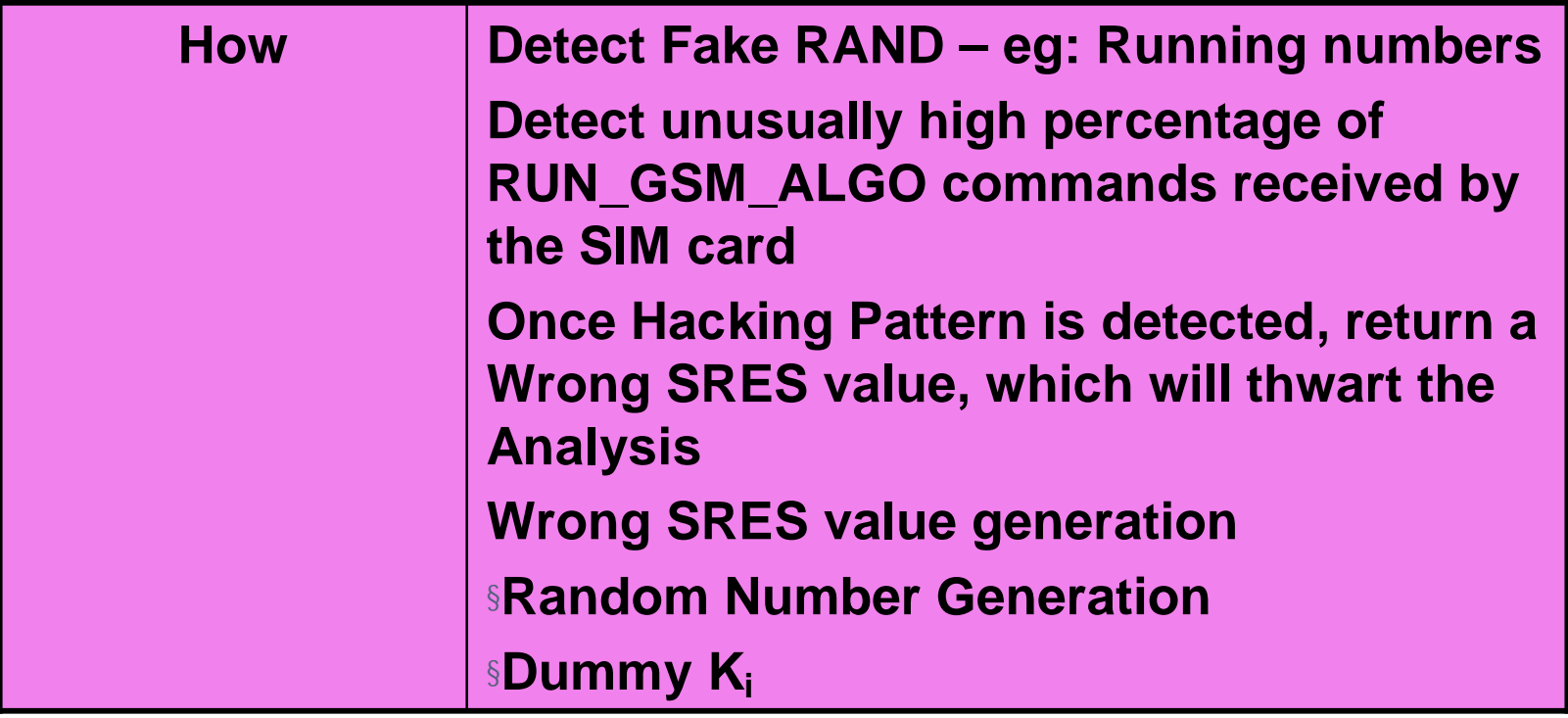

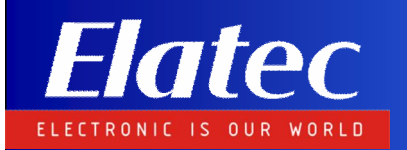

## **Pattern Recognition Pattern Recognition**

### **3. SIM Solution**

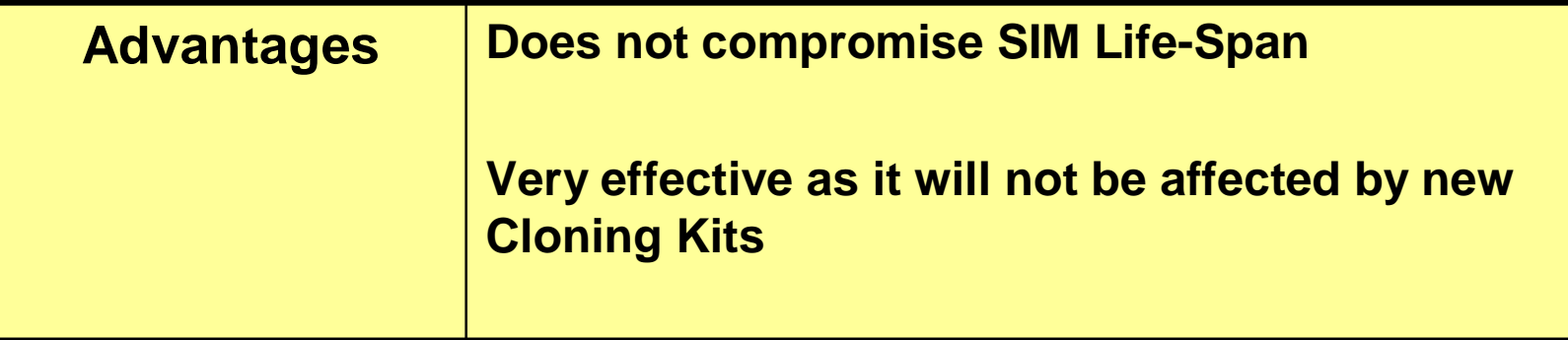

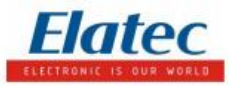

# **Comparison of Methods**

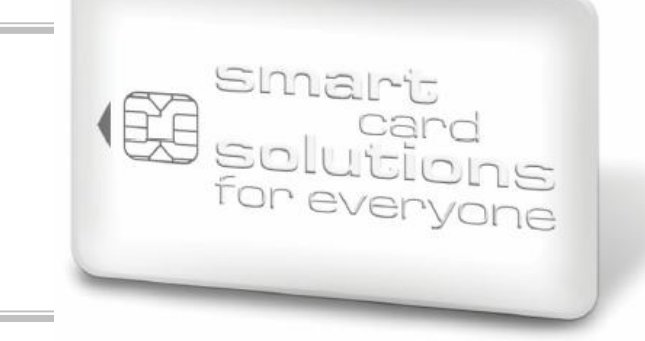

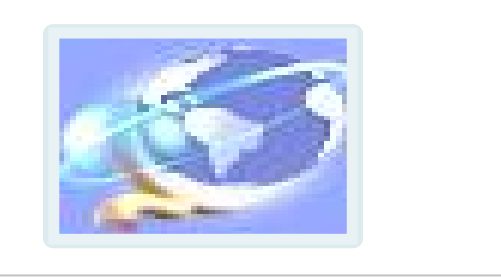

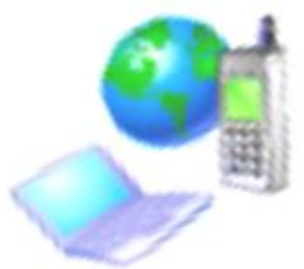

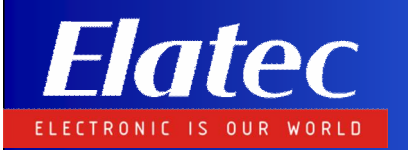

## **Comparison table**

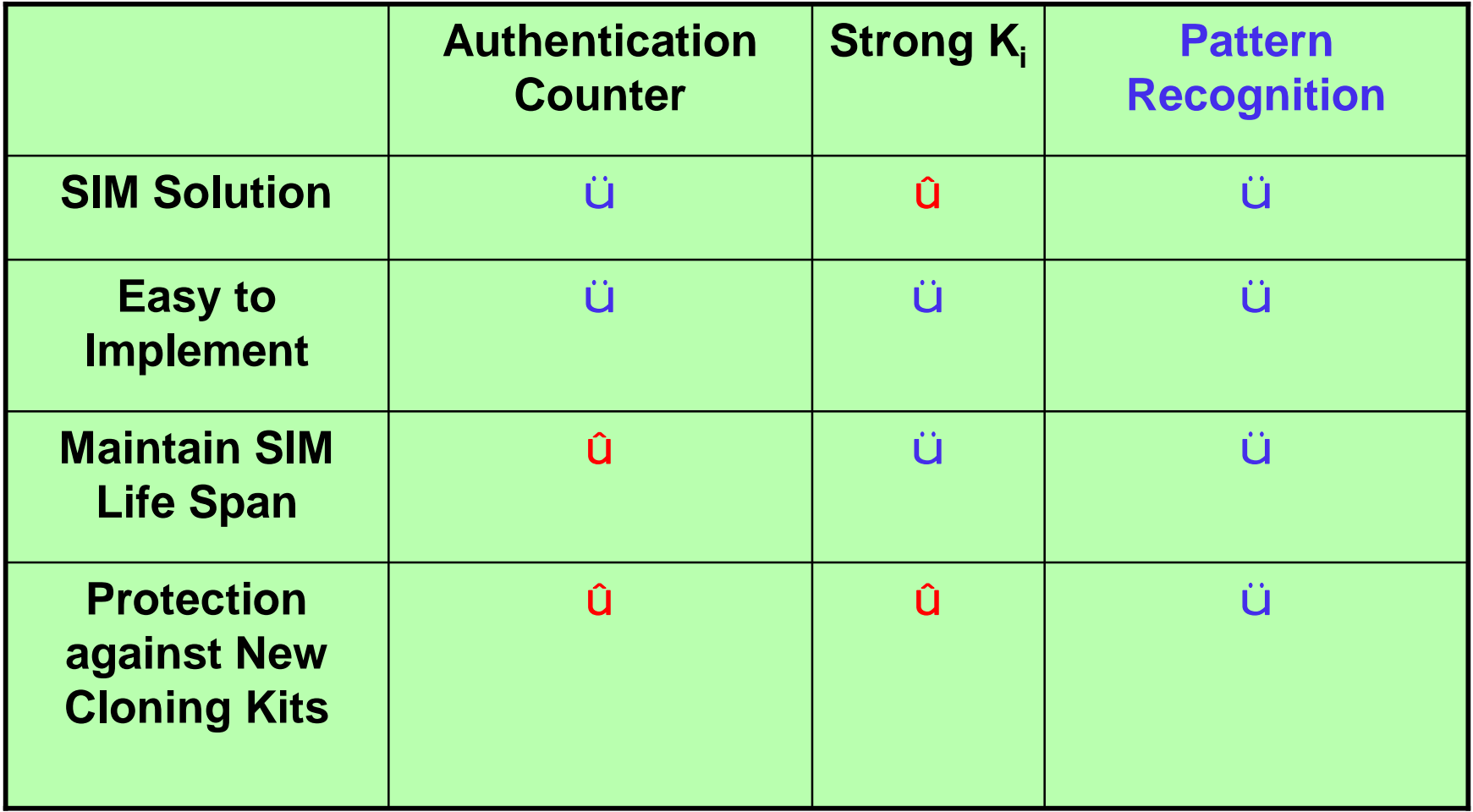

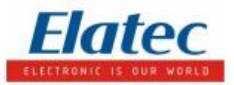

# **User Applications**

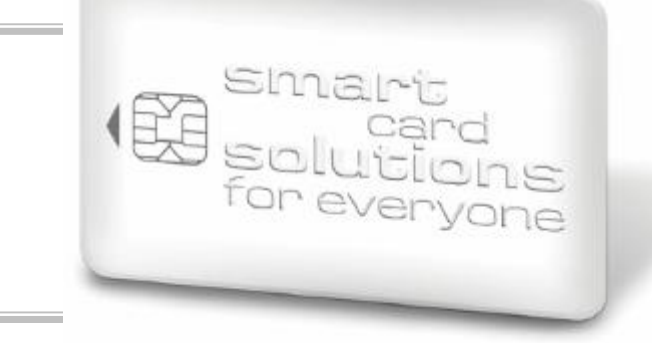

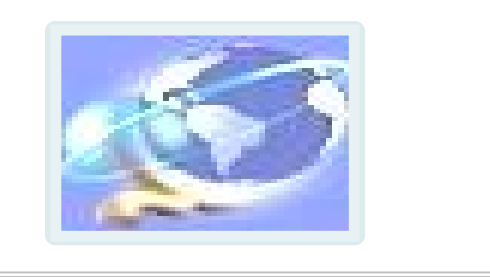

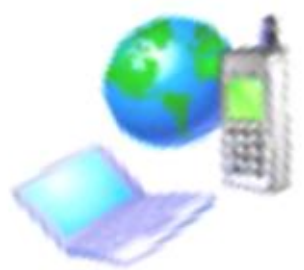

*20 September 2007 50*

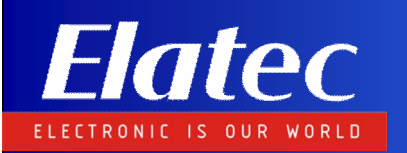

#### Applications Portfolio

§Eastcompeace Applications Portfolio may be divided into 2 main categories:

üLocal

üPoint to Point

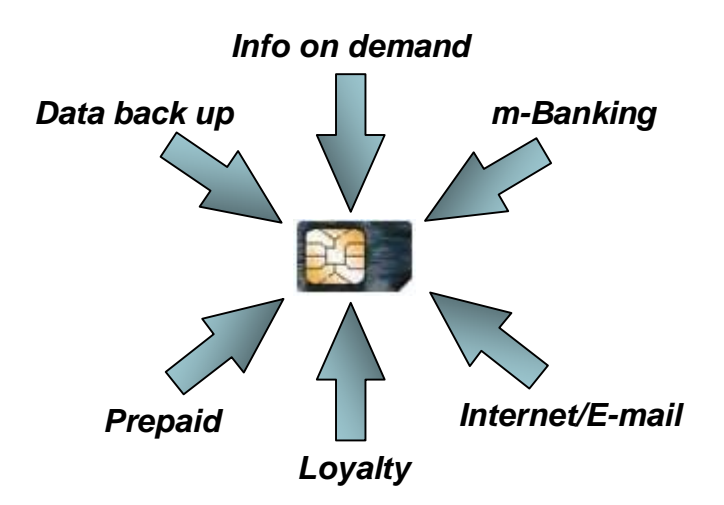

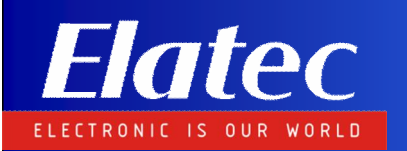

#### Local Applications

§Local Applications are stand-alone applications, running into the Mobile Station without producing traffic.

§Eastcompeace offer of Local Applications includes: üDual IMSI üPhonebook plus üEnhanced Phonebook üMulti-Inbox üPassword Manager üWelcome Note

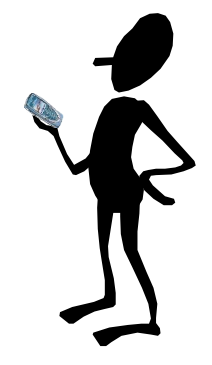

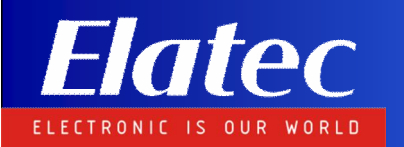

#### Dual IMSI

§Dual IMSI application allows the operator to offer two different accounts on the same SIM card without any impact on the network side.

§Applications: üPrivate/Business üRoaming

§Operator Benefits: üDifferentiate the product üIncrease customer satisfaction üTarget specific subscribers segment

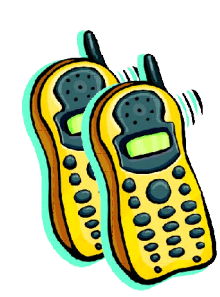

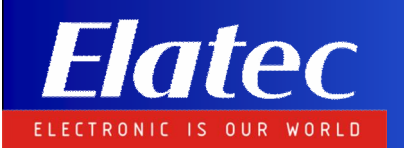

Phonebook Plus

§Phonebook Plus application provides the SIM card with an increased phonebook, up to 500 entries.

§The standard phonebook is duplicated, the user can access by menu two phonebooks, pbook1 and pbook2, each up to 250 entries.

§Phonebook is the unique solution that allows increasing SIM phonebook without changing the user experience.

§Operator Benefits: Differentiate the product Increase customer satisfaction

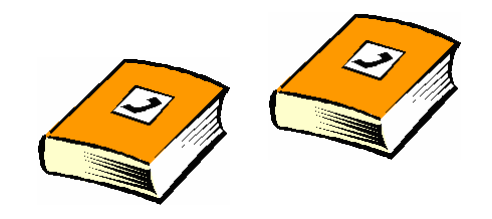

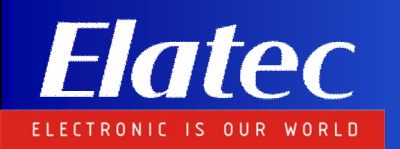

Enhanced Phonebook

### §USIM:

üEnhanced Phonebook for USIM allows to access all the 3G Phone Book functionalities (more than 250 entries, second name, additional number, e-mail, …) even from a 2G handset.

üEnhanced Phonebook makes smoother the 2G migration toward 3G.

### §SIM:

üEnhanced Book for SIM makes 3G Phonebook functionalities (more than 250 entries, second name, additional number, e-mail, …) available on a 2G SIM card.

§Operator Benefits: üDifferentiate the product üIncrease customer satisfaction Mr. White principal number second number email address second name group

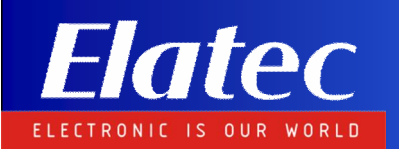

#### Multi-Inbox

§Multi-Inbox application satisfies the need to store as many SMS as possible.

§The standard Inbox is duplicated, the user can access by menu two Inbox, Inbox1 and Inbox2.

§Once an Inbox is selected, it is managed as the standard SIM Inbox folder, through the ME commands, without changing the user experience.

§Operator Benefits: üDifferentiate the product üIncrease customer satisfaction

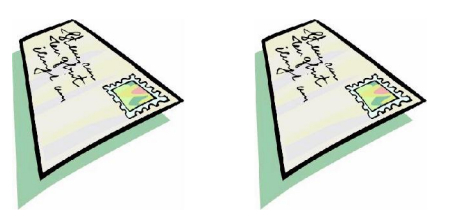

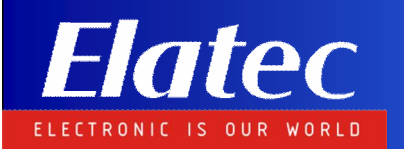

Password Manager

§Password Manager application allows the operator to dedicate a certain amount of memory to the user, where he can store his highly sensitive personal data (credit card number, access codes, …).

§The dedicated space can only be accessed by code presentation.

§The secured data can be stored into a secure application server and securely retrieved in case of the SIM card is lost or stolen.

§Operator Benefits: üDifferentiate the product üIncrease customer satisfaction üIncrease ARPU

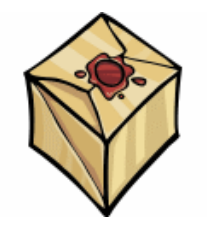

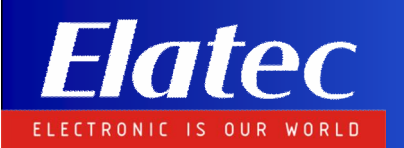

Welcome Note

§This application provides a personalized welcome note when the phone is powered up. This application can be used by the operator to display the service branding and the customer's subscription plan, which will help our customers to guarantee loyalty by improving the user experience.

§Welcome message can be modified via OTA, which is a perfect marketing tool to inform each customer of relevant new services or offers available!

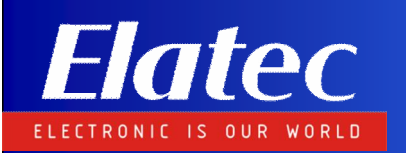

#### Point-to-Point Applications

Spoint to point applications provide end to end connections to the users. The aim is to offer value added services, generating traffic and revenue for the operator.

§Eastcompeace offer of Point to Point applications includes: üSmart Lock üGroup SMS üMy Secret SMS üFlash SMS

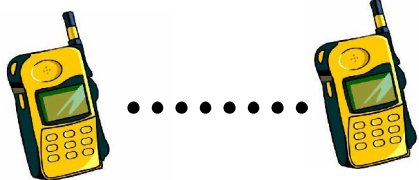

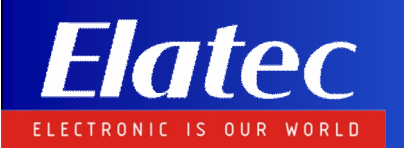

Smart Lock

§Smart Lock application provides a feature to prevent unauthorized use of your mobile phone. If the user forgot to carry his/her mobile phone or lose it, the user can send a special SMS to his/her phone to lock the SIM card with PIN1.

ü The STK-SMS must follow a special format and include a password ü The password can be set through your SIM card's STK menu ü The SIM card can be unlocked by presenting the password again through the STK menu

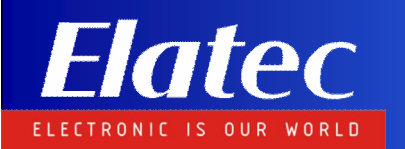

Group SMS

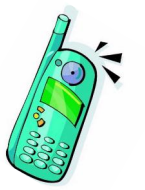

§Group SMS application assists the user to broadcast information.

§Once a group is defined, the application allows to send a SMS to the entire group by single operation.

SDefinitely, this application produce revenue for the operator, leading to increase SMS traffic per user.

§Operator Benefits:  $\mathbb{R}$ üDifferentiate the product  $\bowtie$ üIncrease customer satisfaction  $\approx$ üIncrease ARPU  $\bowtie$ 

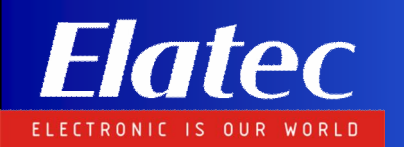

My Secret SMS

§My Secret SMS application allows the user to send/receive anonymous SMS, protected by PIN.

§Upon the arrival of a secret SMS, the user experience is to receive a standard SMS, the text of which, configurable by the same user, represents the notification of the arrival of a secret SMS.

§The "Secret Inbox"can be accessed via menu after a PIN code presentation.

§Operator Benefits: üDifferentiate the product üIncrease customer satisfaction üIncrease ARPU

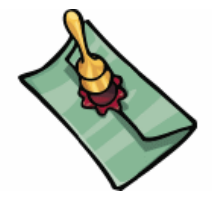

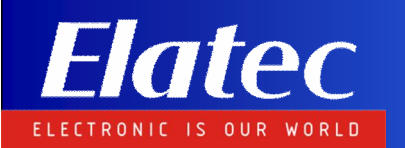

Flash SMS

§Flash SMS application offers mobile subscribers the following features:

üUpon receiving SMS, the contents of the SMS are displayed on the mobile phone screen üthe SMS will not be stored in inbox directly üUser scroll down to read the SMS üAt the end of the SMS, the user shall be prompted to save or discard the SMS

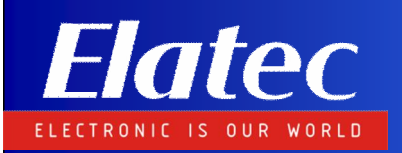

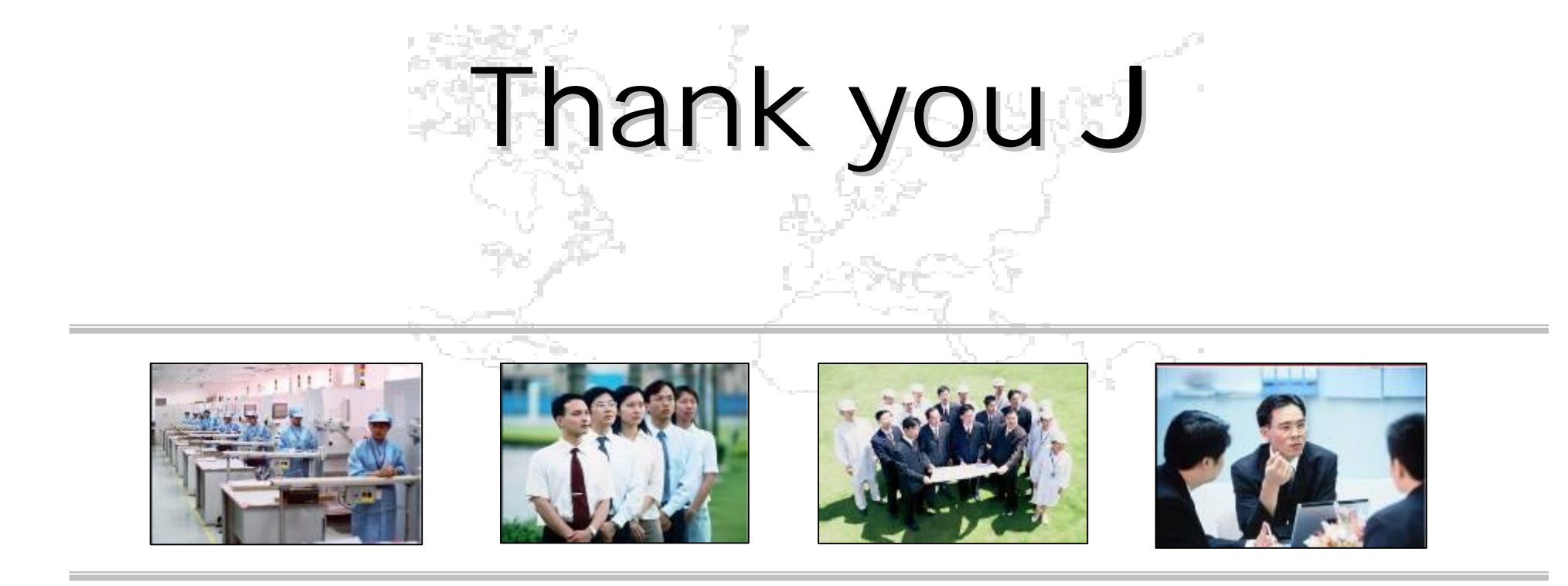

We are always willing to grow with you.